#### Welcome!

- Audio for this event is available via ReadyTalk<sup>®</sup> Internet streaming.
- No telephone line is required.
- Computer speakers or headphones are necessary to listen to streaming audio.
- Limited dial-in lines are available.
   Please send a chat message if needed.
- This event is being recorded.

900

### **Troubleshooting Audio**

Audio from computer speakers breaking up? Audio suddenly stop? Click Refresh icon – or – Press F5 key

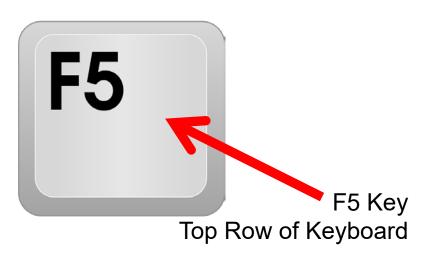

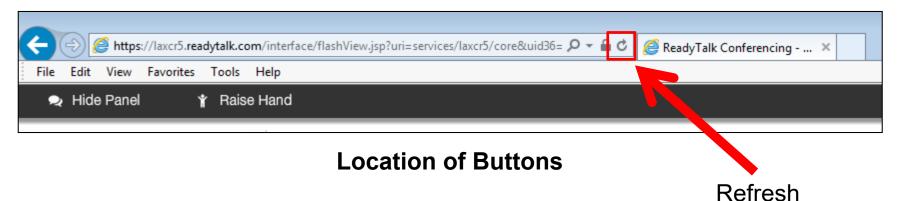

### **Troubleshooting Echo**

- Hear a bad echo on the call?
- Echo is caused by multiple browsers/tabs open to a single event (multiple audio feeds.)
- Close all but one browser/tab and the echo will clear.

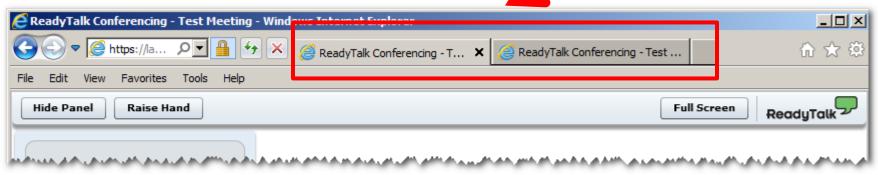

Example of Two Browsers/Tabs open in Same Event

### **Submitting Questions**

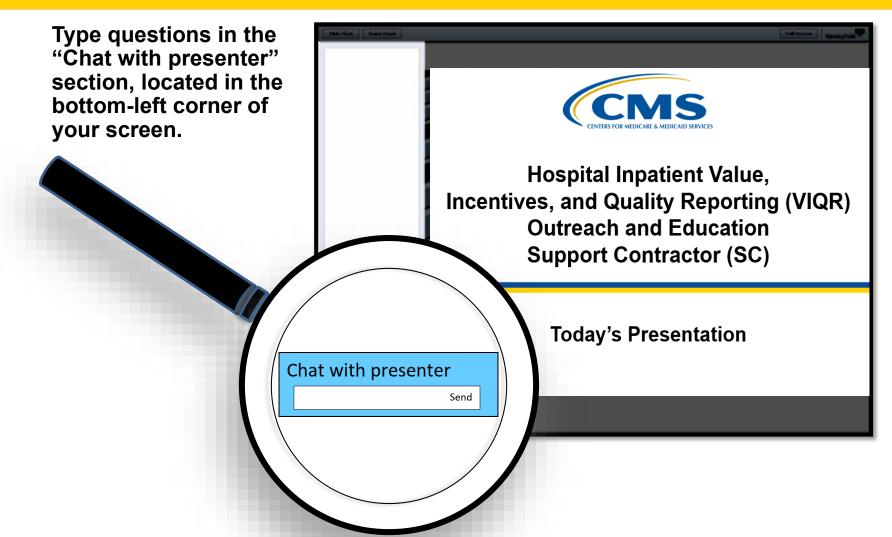

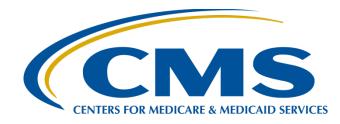

# Navigating *QualityNet* Pages and Reports: Inpatient Programs

Hosted by

Hospital Inpatient Value, Incentives, and Quality Reporting (VIQR) Outreach and Education Support Contractor (SC)

January 31, 2019

#### **Speakers**

#### **Candace Jackson, ADN**

Project Lead, Hospital Inpatient Quality Reporting (IQR) Program Hospital Inpatient VIQR Outreach and Education SC

#### Maria Gugliuzza, MBA

Outreach and Education Lead Hospital Inpatient VIQR Outreach and Education SC

#### April Compingbutra, MPH

Program Lead, Hospital Acquired-Condition (HAC) Reduction Program Hospital Quality Reporting Program Support Contractor (HQRPSC)

#### Laura Blum, MPH

Program Lead, Hospital Readmissions Reduction Program (HRRP) HQRPSC

#### Moderator

#### **Bethany Wheeler-Bunch, MSHA**

Hospital Value-Based Purchasing (VBP) Program Support Contract Lead Hospital Inpatient VIQR Outreach and Education SC

#### Purpose

This event will provide an overview of the resources available for the Centers for Medicare & Medicaid Services (CMS) inpatient quality programs on *QualityNet*. In addition, this event will provide an overview of how to retrieve reports through the *QualityNet Secure Portal*.

### **Objectives**

By the end of this presentation, participants will be able to:

- Find inpatient quality program *QualityNet* pages and other available resources.
- Run reports in the *QualityNet Secure Portal*.
- Retrieve reports from the Auto Route Inbox.

### **Audience Question**

Where can I find up-to-date information on CMS inpatient programs?

- 1. QualityNet
- 2. Quality Reporting Center
- 3. Unsure

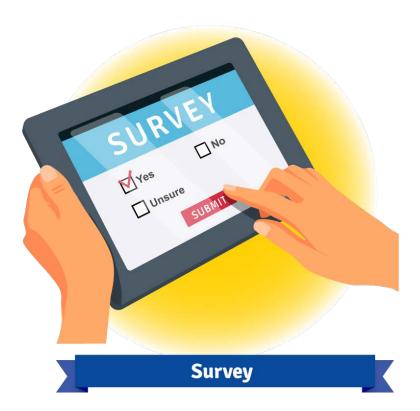

Candace Jackson, ADN Project Lead, Hospital IQR Program, Hospital Inpatient VIQR Outreach and Education SC

## Hospital Inpatient Quality Reporting (IQR) Program Pages

#### **Hospital IQR Program**

| -                                     |                           |                      | Log in to QualityNet Se<br>Log In                                               | ecure Portal (formerly N       | lyQualityNet)      |                                 |                   | Search                                      | L    |
|---------------------------------------|---------------------------|----------------------|---------------------------------------------------------------------------------|--------------------------------|--------------------|---------------------------------|-------------------|---------------------------------------------|------|
| Hospitals -<br>Inpatient              | Hospitals -<br>Outpatient | Physician<br>Offices | Ambulatory<br>Surgical Centers                                                  | PPS-Exempt<br>Cancer Hospitals | ESRD<br>Facilities | Inpatient<br>Psychiatric Facili | <b>v</b>          | Quality<br>Improvement                      |      |
| Hospital In<br>Quality Rep<br>Program | orting Th                 | he Hospital Inpati   | atient Quality Rep<br>ient Quality Reporting (IO<br>Improvement and Moder       | QR) Program was develo         | ped as a result o  | f the Medicare                  | Inpatio<br>Abstra | als Selected for<br>ent Chart-<br>cted Data |      |
| How to Partici                        | pate 17                   | 71 of the Deficit F  | Reduction Act of 2005 pro<br>voluntary Hospital Qualit                          | ovided new requirement         |                    |                                 | • FY 20           | tion<br>20 List, PDF                        |      |
| Notice of Part                        | icipation                 |                      | Program is intended to eq                                                       |                                | ity of care inforn | nation to make                  | • FY 20           | 20 List, XLSX                               |      |
| Measures                              | m                         | ore informed dec     | cisions about healthcare of<br>ve the quality of inpatien                       | options. It is also intende    | d to encourage l   | hospitals and                   | Qualita           | Reporting                                   |      |
| APU Recipient                         | s in                      | formation gather     | red through the program                                                         |                                |                    |                                 | Center            | Newsletters                                 |      |
| APU Reconsid                          | eration                   | ebsite.              |                                                                                 |                                |                    |                                 |                   | ner 2018 - Vol. 2,<br>3, PDF                | 1.21 |
| QIN-QIO Cont                          | acts                      | ospital IQR Pr       | rogram Resources                                                                |                                |                    |                                 | • Spring          | g 2018 - Vol. 2,<br>2, PDF                  |      |
| Web-Based Da<br>Collection            | ucu                       |                      | Change Form<br><u>e Form</u> , PDF Fillable Form-<br>contacts at the hospital ( |                                |                    |                                 | • Winte<br>Issue  | r 2018 - Vol. 2,<br>1, PDF                  |      |
| Extraordinary                         |                           | contact, Nation      | al Healthcare Safety Net                                                        | twork contact, and Qualit      | yNet Security Ad   | lministrators) to               |                   | 017 - Vol. 1,<br>4, PDF                     |      |
| Circumstance                          | Form                      | help ensure the      | e facility receives all nece                                                    | assary correspondence re       | garding the Hos    | pital IQR Program.              |                   | ner 2017 - Vol. 1,                          |      |

#### Resource: Important Dates and Deadlines

| COLUMN STREET, STREET, |                                             |                                         |                                | The set                                           |                                            |                                            |                                            |
|----------------------------------------------------------------------------------------------------|---------------------------------------------|-----------------------------------------|--------------------------------|---------------------------------------------------|--------------------------------------------|--------------------------------------------|--------------------------------------------|
|                                                                                                    |                                             | Hospita                                 | I IQR Program                  | n Important D                                     | ates and Deadl                             | ines                                       |                                            |
| Discharge<br>Quarters                                                                                                    | HCAHPS<br>Submission                        | Population &<br>Sampling<br>Submission* | Clinical and HAI<br>Submission | PC-01 Web-Based<br>Submission                     | HAI Validation<br>Templates**              | Estimated CDAC<br>Record Request**         | Estimated Date<br>Records Due to CDAC**    |
| 3Q 2017<br>Jul 1–Sep 30                                                                                                    | 01-03-2018                                  | 02-01-2018                              | 02-15-2018                     | 01-01-2018-<br>02-15-2018                         | Targeted: 07-23-2018                       | Targeted: 08-08-2018                       | Targeted: 09-07-2018                       |
| <b>4Q 2017</b><br>Oct 1–Dec 31                                                                                                    | 04-11-2018<br>(extended from<br>04-04-2018) | 05-01-2018                              | 05-15-2018                     | 04-01-2018-<br>05-15-2018                         | Targeted: 08-13-2018                       | Targeted: 09-07-2018                       | Targeted: 10-08-2018                       |
| 1Q 2018<br>Jan 1–Mar 31                                                                                                    | 07-05-2018                                  | 08-01-2018                              | 08-15-2018                     | 07-01-2018-<br>08-15-2018                         | Random: 08-01-2018<br>Targeted: 08-31-2018 | Random: 09-04-2018<br>Targeted: 09-14-2018 | Random: 10-04-2018<br>Targeted: 10-15-2018 |
| 2Q 2018<br>Apr 1–Jun 30                                                                                                    | 10-03-2018                                  | 11-01-2018                              | 11-15-2018                     | 10-01-2018-<br>11-15-2018                         | Random & Targeted:<br>11-01-2018           | Random & Targeted:<br>11-29-2018           | Random & Targeted:<br>12-31-2018           |
| 3Q 2018<br>Jul 1–Sep 30                                                                                                    | 01-03-2019                                  | 02-01-2019                              | 02-15-2019                     | 01-01-2019-<br>02-15-2019                         | Random: TBD<br>Targeted: TBD               | Random: TBD<br>Targeted: TBD               | Random: TBD<br>Targeted: TBD               |
| 4Q 2018<br>Oct 1–Dec 31                                                                                                    | 04-03-2019                                  | 05-01-2019                              | 05-15-2019                     | 04-01-2019-<br>05-15-2019                         | Random: TBD<br>Targeted: TBD               | Random: TBD<br>Targeted: TBD               | Random: TBD<br>Targeted: TBD               |
|                                                                                                    |                                             |                                         | FY 2020 APU                    | (CY 2017 eCQM V                                   | (alidation)                                |                                            |                                            |
|                                                                                                    | Measures                                    |                                         |                                | Quarters Include                                  | d                                          | Estimated CDAC<br>Record Request           | Estimated Date<br>Records Due to CDAC      |
| eCQMs (Hospital<br>Interoperability P                                                                                                    |                                             | gnment with Promoti                     |                                | ne self-selected quarte<br>017, 2Q 2017, 3Q 2017, |                                            | Random: 08-14-2018                         | Random: 09-13-2018                         |
|                                                                                                    |                                             |                                         |                                | FY 2020 APU                                       |                                            |                                            |                                            |
|                                                                                                    | Measures/Require                            |                                         |                                | Quarters/Dates Inclu                              |                                            | Submission D                               | eadline/Period                             |
| eCQMs (Hospital<br>Interoperability P                                                                                                    |                                             | gnment with Promoti                     |                                | ne self-selected quarte<br>18, 2Q 2018, 3Q 2018   |                                            | Feb 2                                      | 8, 2019                                    |
| DACA                                                                                                    |                                             |                                         | Janu                           | ary 1, 2018-December                              | er 31, 2018                                | April 1, 2019-                             | -May 15, 2019                              |
| Influenza Vaccina                                                                                                    | ation Coverage A                            | mong HCP                                | Oc                             | tober 1, 2017-March                               | 31, 2018                                   | May 1                                      | 5, 2018                                    |
| Required for char                                                                                                    | t-abstracted measur                         | res only                                |                                |                                                   |                                            |                                            |                                            |

\*Required for chart-abstracted measures only.

\*\*Validation for FY 2020 includes 3Q 2017, 4Q 2017, 1Q 2018, and 2Q 2018.

\*\*\*For the Hospital IQR Program in FY 2020, hospitals must report at least four eCQMs from the same quarter.

NOTES: All dates are subject to change. Generally, data must be submitted no later than 11:59 p.m. Pacific Time on the submission deadline with the exception of HCAHPS, which must be submitted by 11:59 p.m. Central Time; validation medical records must be received by CDAC no later than 4:30 p.m. Eastern Time. Data for clinical and electronic measures, population and sampling, structural measures, DACA, and web-based measures are transmitted within the *QualityNet Secure Portal*. Data for HAI Validation Templates are transmitted within the *QualityNet Secure Portal*. Data for HAI Validation Templates are transmitted to the CDAC through the NHSN. Medical records are submitted to the CDAC according to coversheet instructions.

#### **Notice of Participation**

| <b>O</b><br>Home                      | y QualityNe                                                                                                    | There are                                                                                                    | og In                                         |                                                                                  | AN A               | IN AT X AT                                | XXALX                  | L  |
|---------------------------------------|----------------------------------------------------------------------------------------------------|----------------------------------------------------------------------------------------------------|-----------------------------------------------|----------------------------------------------------------------------------------|--------------------|-------------------------------------------|------------------------|----|
| Hospitals -                           | Hospitals -                                                                                                    | - Provense                                                                                                    | Ambulatory<br>Surgical Centers                | PPS-Exempt<br>Cancer Hospitals                                                   | ESRD<br>Facilities | Inpatient<br>Psychiatric Facilities       | Quality<br>Improvement | 14 |
| Hospital In<br>Quality Rep<br>Program | orting H                                                                                                    | o participate in the                                                                                                    | nt Quality Reportin<br>Hospital Inpatient Qua | <b>g (IQR) Program</b><br>lity Reporting (IQR) Prog<br>ol on the QualityNet Secu |                    | ital must complete                        |                        | 2  |
| Notice of Parti                       | cipation N                                                                                                    | New hospitals and existing hospitals that wish to participate in the Hospital IQR Program for the first<br>time must complete a Notice of Participation pledge that includes the name and address of each |                                               |                                                                                  |                    |                                           |                        |    |
| Measures                              | hospital campus that shares the same Centers for Medicare & Medicaid Services (CMS) Certification<br>Number (CCN). |                                                                                                    |                                               |                                                                                  |                    |                                           |                        |    |
| APU Recipient                         | H                                                                                                    |                                                                                                    |                                               | spital IQR Program need                                                          |                    |                                           |                        |    |
| QIN-QIO Cont                          | acts P                                                                                                    | orogram data starti                                                                                                    | ng with the first day of                      | Accept Date. These hose<br>the quarter following the                             |                    |                                           |                        |    |
| Web-Based Da<br>Collection            | sta H                                                                                                    |                                                                                                    | d like to participate in th                   | he program for the first to<br>pate again must complete                          |                    |                                           |                        |    |
| Extraordinary<br>Circumstances        | C                                                                                                    | December 31 of the                                                                                                    | calendar year precedir                        | ng the first quarter of the<br>equired for any given fisc                        | calendar year in   | 그는 것 같은 것 같은 것 같은 것 같은 것 같은 것 같은 것 같은 것 같 |                        |    |
| Support Conta                         |                                                                                                    |                                                                                                    |                                               | intent to participate is co                                                      |                    | ive participant until                     |                        |    |

#### **Measures**

| Qu<br>Home                                                                                                    | 4y QualityN                  | and the second second                                                                                                    | _                                                                                                    |                                                                                                    |                    |                                     |                        |                       |
|----------------------------------------------------------------------------------------------------|------------------------------|----------------------------------------------------------------------------------------------------|----------------------------------------------------------------------------------------------------|----------------------------------------------------------------------------------------------------|--------------------|-------------------------------------|------------------------|-----------------------|
| Hospitals - 🖡<br>Inpatient                                                                                            | Hospitals -<br>Outpatient    | • Physician •<br>Offices                                                                                                    | Ambulatory<br>Surgical Centers                                                                                                    | PPS-Exempt<br>Cancer Hospitals                                                                           | ESRD<br>Facilities | Inpatient<br>Psychiatric Facilities | Quality<br>Improvement |                       |
| Quality Rep<br>Program<br>How to Partici<br>Notice of Part<br>Measures<br>• Archived Me<br>Resources<br>APU Recipient | ipate<br>icipation<br>easure | Determination/C<br>The annual Hospital<br>IQR Program, indic<br>Purchasing (VBP) P<br>Quality Measure (et<br>display on <i>Hospital</i><br>• <u>Hospital IQR I</u> | at Quality Reporting (I<br>alendar Year (CY) Rep<br>al IQR Measures reference<br>ates whether a measure<br>trogram and whether the<br>CQM). Additionally, the<br>Compare.<br>FY 2019 Measures, PDF<br>FY 2020 Measures, PDF | nts in the Hospital<br>alue-Based<br>n electronic Clinical<br>and whether it will<br>17 reporting period |                    |                                     |                        |                       |
| APU Reconsid                                                                                                    | tacks                        | The annual Acute C                                                                                                    | Care Hospital Quality Imp                                                                                                    | ent Program Measures<br>provement Program Meas<br>or Medicare & Medicaid Se                              | sures reference    | guide provides a                    |                        |                       |
| Web-Based D<br>Collection                                                                                             |                              |                                                                                                    | nt programs, including th                                                                                                    |                                                                                                    | arrives (erre) -   |                                     |                        |                       |
| Extraordinary                                                                                                    | r.                           | Hospital VBP Pr                                                                                                    |                                                                                                    |                                                                                                    |                    |                                     |                        | and the second second |

### Resource: Hospital IQR Program Fiscal Year (FY) 2020 Measures

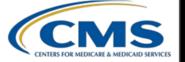

#### CMS HOSPITAL INPATIENT QUALITY REPORTING PROGRAM MEASURES FISCAL YEAR 2020 PAYMENT UPDATE

Measures Required to Meet Hospital IQR Program APU Requirements

|                                         | Healthcare-Associated Infection                                                                                                    | _           |                                     |
|-----------------------------------------|----------------------------------------------------------------------------------------------------|-------------|-------------------------------------|
| Short Name                              | Measure Name                                                                                                    | Data Source | Reported on<br>Hospital<br>Compare? |
| CAUTI                                   | National Healthcare Safety Network Catheter-Associated Urinary Tract Infection Outcome<br>Measure                                                   | NHSN        | Yes                                 |
| CDI                                     | National Healthcare Safety Network Facility-wide Inpatient Hospital-onset Clostridium difficile<br>Infection Outcome Measure                        | NHSN        | Yes                                 |
| CLABSI                                  | National Healthcare Safety Network Central Line-Associated Bloodstream Infection Outcome<br>Measure                                                 | NHSN        | Yes                                 |
| Colon and Abdominal<br>Hysterectomy SSI | American College of Surgeons – Centers for Disease Control and Prevention Harmonized<br>Procedure Specific Surgical Site Infection Outcome Measure  | NHSN        | Yes                                 |
| HCP                                     | Influenza Vaccination Coverage Among Healthcare Personnel                                                                                           | NHSN        | Yes                                 |
| MRSA Bacteremia                         | National Healthcare Safety Network Facility-wide Inpatient Hospital-onset Methicillin-resistant<br>Staphylococcus aureus Bacteremia Outcome Measure | NHSN        | Yes                                 |

#### **Chart-Abstracted Clinical Process of Care**

Reported or

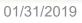

### Annual Payment Update (APU) Recipients

| I | Home M                                                 | ly QualityN               | et Help                           |                                        |                                                                           | <i></i>            |                                     |                        | E |
|---|--------------------------------------------------------|---------------------------|-----------------------------------|----------------------------------------|---------------------------------------------------------------------------|--------------------|-------------------------------------|------------------------|---|
| H | lospitals - 🗸<br>npatient                              | Hospitals -<br>Outpatient | • Physician •<br>Offices          | Ambulatory<br>Surgical Centers         | PPS-Exempt<br>Cancer Hospitals                                            | ESRD<br>Facilities | Inpatient<br>Psychiatric Facilities | Quality<br>Improvement | 4 |
|   | Hospital Inj<br>Quality Rep<br>Program                 | orting                    | Hospitals eligible fo             | ent Quality Reportin                   | <b>g Program</b><br>Quality Reporting (IQR)                               | Program are inc    | luded annually in                   |                        | - |
|   | How to Partici<br>Notice of Parti                      | pare                      | • Hospitals receiv                | ving full Annual Paym                  | ent Update (APU) – ho                                                     | ospitals that sati | sfactorily met the                  |                        |   |
|   | Measures                                               |                           | requirements fo<br>basket update. | r the Hospital IQR Prog                | ram. These hospitals will                                                 | receive the full   | annual market                       |                        |   |
|   | APU Recipient                                          | s                         |                                   |                                        | spitals that did not satisf<br>will receive their annual                  |                    |                                     |                        |   |
|   | <ul> <li>APU Recipier</li> <li>Previous Yea</li> </ul> |                           | reduction by on                   | e-fourth of the applicabl              | le market basket update                                                   | •                  |                                     |                        |   |
|   | APU Reconside                                          |                           | hospitals will re                 | ceive their annual mark                | <ul> <li>hospitals that actively<br/>et basket update with a r</li> </ul> |                    |                                     |                        |   |
| 1 | QIN-QIO Cont                                           | acts                      | applicable mark                   | et basket update.                      |                                                                           |                    |                                     |                        |   |
|   | Web-Based Da<br>Collection                             | ata                       | Fiscal Year (FY) 2                | 2019 (Updated 08/30/18)                | )                                                                         |                    |                                     |                        |   |
|   | Extraordinary                                          |                           | Hospitals received                | ving full APU – <u>PDF</u> or <u>X</u> | <u>(LS</u>                                                                |                    |                                     |                        |   |

#### **Extraordinary Circumstances Form**

| Qua<br>Home My                           | QualityNe                   |                                        | og In                                                     |                                                                         | W X M                              |                                          | X JAAR X               | L                     |
|------------------------------------------|-----------------------------|----------------------------------------|-----------------------------------------------------------|-------------------------------------------------------------------------|------------------------------------|------------------------------------------|------------------------|-----------------------|
|                                          | Hospitals - •<br>Outpatient | Physician ,<br>Offices                 | Ambulatory<br>Surgical Centers                            | PPS-Exempt<br>Cancer Hospitals                                          | ESRD<br>Facilities                 | Inpatient<br>Psychiatric Facilities      | Quality<br>Improvement | 4                     |
| Hospital Inpa<br>Quality Repo<br>Program | rting H                     | lospital Inpatie                       | ent Quality Reportin                                      | ces (CMS) offers a proces                                               | ss for hospitals t                 |                                          |                        | 4                     |
| How to Participa                         | JUC                         |                                        |                                                           | respect to the reporting<br>data—when there are ex                      |                                    |                                          |                        |                       |
| Notice of Partici                        |                             | he control of the h                    |                                                           |                                                                         |                                    |                                          |                        |                       |
| Measures                                 |                             | Ion-eCQM Relate                        |                                                           |                                                                         |                                    |                                          |                        | 1000                  |
| APU Recipients                           |                             |                                        |                                                           | xception from various que<br>ontrol of the facility. Such               |                                    |                                          |                        |                       |
| APU Reconsider                           | auon                        |                                        | 그렇게 눈 감독하게 한 것을 것을 수 있는 것 같아요. 다른 것을 가지?                  | as a severe hurricane or<br>ffected the ability of faci                 |                                    | 그는 말 것 이 것 같은 것 같이 많이 많이 많이 많이 많이 많이 없다. |                        |                       |
| QIN-QIO Conta                            | cts                         |                                        |                                                           | t submit an Extraordinar                                                |                                    |                                          |                        |                       |
| Web-Based Dat<br>Collection              | a Re                        | equest Form (PDF<br>extraordinary cire | 71 KB), with <b>all</b> require<br>cumstance. The hospita | d sections completed wi<br>al may request considera                     | thin 90 calend<br>tion for an exte | ar days of the<br>nsion or exception     |                        |                       |
| Extraordinary<br>Circumstances I         | e                           | xception for valida                    |                                                           | or one or more quarters.<br>nly have the requested q<br>or the quarter. |                                    |                                          |                        |                       |
| Support Contac                           | t                           | COM Related EC                         |                                                           |                                                                         |                                    |                                          |                        | and the second second |

Maria Gugliuzza, MBA Outreach and Education Lead, Hospital Inpatient VIQR Outreach and Education SC

## Hospital Value-Based Purchasing (VBP) Program

### Hospital VBP Program Landing Page

| Qu<br>Home                                                            | ly QualityN               |                                                                                                    |                                                     |                                                                                  |                                       |                                     |                        | 6 |  |
|-----------------------------------------------------------------------|---------------------------|----------------------------------------------------------------------------------------------------|-----------------------------------------------------|----------------------------------------------------------------------------------|---------------------------------------|-------------------------------------|------------------------|---|--|
| Hospitals -<br>Inpatient                                              | Hospitals -<br>Outpatient |                                                                                                    | Ambulatory<br>Surgical Centers                      | PPS-Exempt<br>Cancer Hospitals                                                   | ESRD<br>Facilities                    | Inpatient<br>Psychiatric Facilities | Quality<br>Improvement |   |  |
| Hospital Va<br>Based Purch<br>(HVBP)<br>Baseline and<br>Performance P | Periods                   | Background<br>Section 1886(o) of<br>Value-Based Purcha<br>infrastructure devel                                 | ising (VBP) Program. Th<br>oped for the Hospital In | ets forth the statutory r<br>e program uses the hos<br>patient Quality Reporting | pital quality data<br>g (IQR) Program | a reporting<br>n, which was         |                        | 3 |  |
| Eligibility                                                           |                           | authorized by Section 501(b) of the Medicare Prescription Drug, Improvement, and Modernization<br>Act of 2003. |                                                     |                                                                                  |                                       |                                     |                        |   |  |
| Measures                                                              |                           |                                                                                                    |                                                     | nters for Medicare & Meo<br>system to improve healtl                             |                                       |                                     |                        |   |  |
| Scoring                                                               |                           |                                                                                                    | the inpatient hospital se                           |                                                                                  | icare quality, in                     | cluding the quality                 |                        |   |  |
| Reports<br>Performance S                                              |                           |                                                                                                    |                                                     | hasing to the payment s<br>ng payment for inpatient                              |                                       |                                     |                        |   |  |
| Review and<br>Corrections/A                                           | ppeals                    | hospitals across the<br>Hospitals are paid fi<br>the services they pr                                          | or inpatient acute care s                           | services based on the qu                                                         | ality of care, no                     | t just quantity of                  |                        |   |  |
| Payments                                                              |                           | Purpose                                                                                                    | ovide.                                              |                                                                                  |                                       |                                     |                        |   |  |
| Extraordinary                                                         |                           |                                                                                                    | ogram is designed to pr                             | omote better clinical out                                                        |                                       |                                     |                        |   |  |

#### **Resource: Immediate Jeopardy Quick Reference Guide**

#### Immediate Jeopardy

Hospital VBP Program Quick Reference Guide

Program and Immediate Jeopardy Origination

Eligibility for Participation in the Hospital VBP Immediate Jeopardy Definition: Violation of a Condition of Participation (CoP)

The Centers for Medicare & Medicaid Services CMS uses the Medicare State Survey and (CMS) Hospital Value-Based Purchasing (VBP) Program applies to subsection (d) hospitals, but excludes hospitals from participating for a fiscal year in which the following conditions apply:

- 1. A hospital that is subject to the payment reduction under section 1886(b)(3)(B)(viii)(I) of the Social Security Act (the Hospital Inpatient Quality Reporting Program)
- 2. A hospital for which, during the performance period for the fiscal year, the Secretary has cited deficiencies that pose immediate jeopardy to the health or safety of patients

3. A hospital for which there are not a minimum number of measures that apply to the hospital for the performance period for

Certification process for citing deficiencies that pose immediate jeopardy to patients. Hospitals cited for deficiencies by this process during the performance period will be excluded from the Hospital VBP Program for the fiscal year. Hospitals excluded from the Hospital VBP Program would not incur the applicable withhold and would not be eligible to receive incentive payments for the fiscal year.

#### Immediate Jeopardy Definition: Emergency Medical Treatment and Labor Act (EMTALA) Violations

The CMS Regional Office determines whether there was an EMTALA violation after reviewing the State Survey Agency's report and an expert physician reviews the findings. Then it determines whether the violation constitutes an

Performance Periods for Purposes of Immediate Jeopardy (FY 2019- FY 2022)

| Fiscal Year | Performance Period      |
|-------------|-------------------------|
| FY 2019     | 07/01/2014 - 12/31/2017 |
| FY 2020     | 07/01/2015 - 12/31/2018 |
| FY 2021     | 04/01/2016- 12/31/2019  |
| FY 2022     | 04/01/2017- 12/31/2020  |

#### CoP vs. EMTALA Citation Dates

- CoP: The survey end date generated in the Automated Survey Processing Environment (ASPEN) is used as the date for assignment of the immediate jeopardy citation to a particular performance period.
- EMTALA: The date of CMS' final issuance of Form CMS-2567 to the hospital is used as the date for assignment of the immediate

### Baseline and Performance Periods

| Hospital Value-<br>Based Purchasing                                           | Baseline and Perform<br>Hospital Value-Based Pu                                    |                                                                                              |                         | 4    |
|-------------------------------------------------------------------------------|------------------------------------------------------------------------------------|----------------------------------------------------------------------------------------------|-------------------------|------|
| (HVBP)<br>Baseline and<br>Performance Periods                                 |                                                                                    | Based Purchasing (VBP), the Centers f<br>esearch and stakeholder outreach. Info<br>al Rules. |                         |      |
| <ul> <li>Baseline and<br/>Performance Periods -<br/>Previous Years</li> </ul> |                                                                                    | ing quality and cost measure categorie                                                       | es ("domains")          |      |
| Eligibility                                                                   | <ul> <li>quality and cose measure</li> <li>criteria for participating a</li> </ul> | s selected for the program<br>nd non-participating hospitals                                 |                         |      |
| Measures                                                                      | periods of performance for                                                         |                                                                                              |                         | - S. |
| Scoring                                                                       | <ul> <li>performance standards for</li> </ul>                                      | or all quality measures                                                                      |                         |      |
| Reports                                                                       | <ul> <li>scoring methodology</li> </ul>                                            |                                                                                              |                         |      |
| Performance Standards                                                         | 5                                                                                  | in the former state                                                                          |                         |      |
| Review and                                                                    | - Fiscal Year (FY) 2020 Base                                                       | eline and Performance Periods                                                                |                         |      |
| Corrections/Appeals Payments                                                  | Domain                                                                             | Baseline Period                                                                              | Performance Period      |      |
|                                                                               | Clinical Care: 30-Day                                                              | July 1, 2010 - June 30, 2013                                                                 | July 1, 2015 - June 30, |      |
| Extraordinary<br>Circumstances Form                                           | Mortality Measures                                                                 | July 1, 2010 - Julie 30, 2013                                                                | 2018                    |      |
|                                                                               | Clinical Care: THA/TKA                                                             | July 1, 2010 - June 30, 2013                                                                 | July 1, 2015 - June 30, |      |

### Eligibility

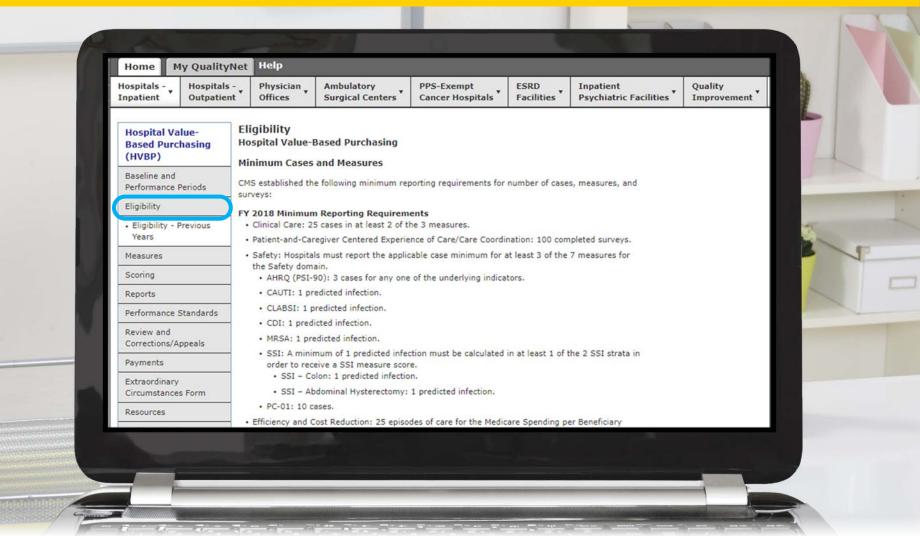

#### Measures

| Q                                                                  | uality                                   | Vet                           | Log in to Qualit                                                                                      | yNet Secu           | ire Portal (          | (formerly M | lyQualityNe       |             | AXX A                         | Search                 |
|--------------------------------------------------------------------|------------------------------------------|-------------------------------|----------------------------------------------------------------------------------------------------|---------------------|-----------------------|-------------|-------------------|-------------|-------------------------------|------------------------|
| Home Hospitals -<br>Inpatient                                      | My QualityN<br>Hospitals -<br>Outpatient | Physici                       | an Ambulatory<br>Surgical Cen                                                                         |                     | PPS-Exem<br>Cancer Ho |             | ESRD<br>Facilitie |             | atient<br>chiatric Facilities | Quality<br>Improvement |
| Hospital Va<br>Based Pure<br>(HVBP)<br>Baseline and<br>Performance | Pariods                                  | Hospital Va<br>A hospital's p | ars 2018 - 2023<br>alue-Based Purcha<br>erformance in fiscal ye<br>on its performance ac<br>re Domain | sing<br>ears (FY) 2 | 018-FY 202            |             |                   | ed Purchasi | ng (VBP)                      |                        |
| Eligibility<br>Measures                                            |                                          | Measure<br>ID*                | Measure<br>Description                                                                                | FY<br>2018          | FY<br>2019            | FY<br>2020  | FY<br>2021        | FY<br>2022  | FY<br>2023                    |                        |
| Previous Ye     Measures                                           | ars'                                     | MORT-<br>30-AMI               | Acute Myocardial<br>Infarction (AMI)                                                                  | Yes                 | Yes                   | Yes         | Yes               | Yes         | Yes                           |                        |
| Scoring                                                            |                                          |                               | 30-Day Mortality<br>Rate                                                                              |                     |                       |             |                   |             |                               |                        |
| Reports<br>Performance                                             | Standards                                | MORT-<br>30-HF                | Heart Failure (HF)<br>30-Day Mortality                                                                | Yes                 | Yes                   | Yes         | Yes               | Yes         | Yes                           |                        |
| Review and                                                         |                                          |                               | Rate                                                                                                  |                     |                       |             |                   |             |                               |                        |
| Corrections/A<br>Payments                                          | Appeals                                  | MORT-30<br>PN                 | Pneumonia (PN)<br>30-Day Mortality<br>Rate                                                            | Yes                 | Yes                   | Yes         | No                | No          | No                            |                        |

### Scoring

| 0                                                                  | uality<br>1y QualityN     |                                                                         |                                                                                                    |                                |                     |                                     |                        | L  |  |  |
|--------------------------------------------------------------------|---------------------------|-------------------------------------------------------------------------|----------------------------------------------------------------------------------------------------|--------------------------------|---------------------|-------------------------------------|------------------------|----|--|--|
| Hospitals -<br>Inpatient                                           | Hospitals -<br>Outpatient | Physician<br>Offices                                                    | sician Ambulatory<br>ces Surgical Centers                                                                                                    | PPS-Exempt<br>Cancer Hospitals | ESRD     Facilities | Inpatient<br>Psychiatric Facilities | Quality<br>Improvement | 11 |  |  |
| Hospital Va<br>Based Purc<br>(HVBP)<br>Baseline and<br>Performance | hasing                    | A hospital's perform                                                    | Hospital Value-Based Purchasing (VBP)<br>A hospital's performance in Hospital Value-Based Purchasing (VBP) is based on measures/dimensions<br>for the domains per fiscal year (FY). The hospital's Total Performance Score (TPS) is composed of the |                                |                     |                                     |                        |    |  |  |
| Eligibility                                                        |                           | EV 2019 Section                                                         |                                                                                                    |                                |                     |                                     |                        |    |  |  |
| Measures                                                           |                           | FY 2018 Scoring                                                         |                                                                                                    |                                |                     |                                     |                        |    |  |  |
| Measures<br>Scoring                                                |                           | Domain                                                                  |                                                                                                    | Weig                           | ght                 |                                     |                        |    |  |  |
|                                                                    |                           | Clinical Care                                                           | 25%                                                                                                    | į                              |                     |                                     |                        |    |  |  |
| Achievement and     Improvement                                    |                           | Patient- and Caregiver-Centered Experience of<br>Care/Care Coordination |                                                                                                    |                                |                     |                                     |                        |    |  |  |
| Scoring - Pr<br>Years                                              | evious                    | Safety                                                                  |                                                                                                    | 25%                            |                     |                                     |                        |    |  |  |
| Reports                                                            |                           | Efficiency and Cos                                                      | st Reduction                                                                                                    | 25%                            |                     |                                     |                        |    |  |  |
| Performance                                                        | Standards                 | FY 2019 & FY 20                                                         | 20 Scoring                                                                                                    |                                |                     |                                     |                        |    |  |  |
| Review and                                                         |                           | FT 2019 & FT 20                                                         | 20 Scoring                                                                                                    |                                |                     |                                     |                        |    |  |  |

### Achievement and Improvement Scoring

| Home M                                                                               | y QualityNe               | t Help                                                                                                    |                                                     |                                                                                                    |                                   |                                     |                        |      |
|--------------------------------------------------------------------------------------|---------------------------|----------------------------------------------------------------------------------------------------|-----------------------------------------------------|----------------------------------------------------------------------------------------------------|-----------------------------------|-------------------------------------|------------------------|------|
| Hospitals -<br>Inpatient                                                             | Hospitals -<br>Outpatient | Physician<br>Offices                                                                                                    | Ambulatory<br>Surgical Centers                      | PPS-Exempt<br>Cancer Hospitals                                                                             | ESRD<br>Facilities                | Inpatient<br>Psychiatric Facilities | Quality<br>Improvement | 11/2 |
| Hospital Value-<br>Based Purchasing<br>(HVBP)<br>Baseline and<br>Performance Periods |                           | lospital Value-E<br>lospitals will receiv<br>or improvement.                                                                      |                                                     | measure and dimension:<br>w the hospital performed                                                         |                                   |                                     |                        | 5    |
| Eligibility<br>Measures                                                              |                           | <ul> <li>The improvement score measures how much a hospital has improved compared to its own<br/>previous performance.</li> </ul> |                                                     |                                                                                                    |                                   |                                     |                        |      |
| Scoring<br>• Achievemen<br>Improvemen                                                | ir<br>t and (i            | mprovement range<br>CMS) will use the g                                                                                           | s for each measure/dim<br>greater of either achieve | al's performance compar<br>nension. The Centers for<br>ement or improvement so<br>I total performance. Whe | Medicare & Med<br>cores on each m | icaid Services<br>leasure and       |                        |      |
| • Scoring - Pr<br>Years                                                              | evious                    | he Patient Experie                                                                                                    | nce of Care domain (FY                              | resulting value to the nea<br>2013-FY 2016), the Pati<br>ain (FY 2017 and FY 2013                          | ent- and Caregi                   | ver- Centered                       |                        |      |
| Reports                                                                              | E                         |                                                                                                    | n (FY 2019 and subsequ<br>Consistency — are calcu   | uent Fiscal Years) also inc                                                                                |                                   |                                     |                        |      |

#### Reports

| Home                                | 1y QualityNet                                                                                                   | Help                                |                                                        |                                                          | asx an             |                                     | X JIT WA               | 6    |
|-------------------------------------|----------------------------------------------------------------------------------------------------|-------------------------------------|--------------------------------------------------------|----------------------------------------------------------|--------------------|-------------------------------------|------------------------|------|
| Hospitals -<br>Inpatient            | Hospitals -<br>Outpatient                                                                                       | Physician<br>Offices                | Ambulatory<br>Surgical Centers                         | PPS-Exempt<br>Cancer Hospitals                           | ESRD<br>Facilities | Inpatient<br>Psychiatric Facilities | Quality<br>Improvement |      |
| Hospital Va<br>Based Purc<br>(HVBP) | hasing H                                                                                                    |                                     | Based Purchasing                                       | es (CMS) provides hospi                                  | tale with recent   | s self-setion the                   |                        |      |
| Baseline and<br>Performance F       | Heriode                                                                                                    | ospital Value-Base                  | ed Purchasing (VBP) pro                                | gram's impact for each fi                                | iscal year (FY).   |                                     |                        | 1    |
| Eligibility                         | ho                                                                                                    | ospitals each year                  | r. CMS anticipates the up                              | coming fiscal year Perce                                 | intage Payment     |                                     |                        |      |
| Measures                            |                                                                                                    |                                     |                                                        | art of the same fiscal yea<br>at Secure Portal to hospit |                    |                                     |                        | 1000 |
| Scoring                             |                                                                                                    |                                     | let users and assigned th                              |                                                          | ai users who an    | e active,                           |                        |      |
| Reports                             |                                                                                                    | Hospital Report                     | ing Feedback - Inpatien                                | t role (required to receive                              | e the report)      |                                     |                        |      |
| Previous Yea                        | ars'                                                                                                    | <ul> <li>File Exchange 8</li> </ul> | Search role (required to                               | o download the report fro                                | om the secure p    | portal)                             |                        |      |
| Reports<br>Performance S            |                                                                                                    | eport releases                      | h.                                                     |                                                          |                    |                                     |                        |      |
| Review and                          | the second second second second second second second second second second second second second second second se | MS previously pro                   | wided or anticipates pro-                              | viding the following repo                                | rts to hospitals:  |                                     |                        |      |
| Corrections/A                       |                                                                                                    |                                     | VBP Program Reports                                    |                                                          |                    |                                     |                        |      |
| Payments                            |                                                                                                    |                                     | s the release of the Hosp<br>eline Measures Report all | bital VBP Program FY 202                                 |                    |                                     |                        |      |

#### **Performance Standards**

#### Hospital Value-Based Purchasing

Performance Periods

Performance Standards

 FY 2018 Performance Standards

FY 2019 Performance

FY 2020 Performance

 FY 2021 Performance Standards

FY 2022 Performance

Corrections/Appeals

Standards

Standards

Standards

Review and

Dayment

(HVBP)

Eligibility

Measures

Scoring

Reports

Baseline and

#### Performance Standards Hospital Value-Based Purchasing (HVBP)

CMS assesses each hospital's total performance by comparing its Achievement and Improvement scores for each applicable Hospital VBP measure. CMS uses a threshold (50th percentile) and benchmark (mean of the top decile) to determine how many points to award for the Achievement and Improvement scores. CMS compares the Achievement and Improvement scores and uses whichever is greater to determine the measure score.

Achievement points are awarded by comparing an individual hospital's rates during the performance period to all hospitals' rates from the baseline period:

- · Hospital rates at or better than the benchmark = 10 Achievement points
- . Hospital rates worse than the achievement threshold = 0 Achievement points

 Hospital's rate is equal to or better than the achievement threshold and worse than the benchmark = 1-9 Achievement points

Improvement points are awarded by comparing an individual hospital's rates during the performance period to that same individual hospital's rates from the baseline period:

- · Hospital rates at or better than the benchmark = 9 Improvement points
- · Hospital rates at or worse than the baseline period rate = 0 Improvement points
- Hospital's rate is between the baseline period rate and the benchmark = 0-9 Improvement points

Note: Hospitals with rates at or better than the benchmark, but not better than their baseline period rate (that is, they have a performance period rate below the baseline Period rate), will receive 0 improvement points, as no improvement was actually observed.

The Patient Experience of Care (FY 2013-FY 2016), Patient and Caregiver Centered Experience of Care/Care Coordination (FY 2017 –FY 2018), and Person and Community Engagement (FY 2019 and subsequent fiscal years) domain score is the sum of a hospital's Hospital Consumer Assessment of Healthcare Providers and Systems (HCAHPS) base score and that hospital's HCAHPS Consistency

#### **Payments**

| Home My Q                                   | alityNet Help                             |                                                                                                    | (3.3                                                    | BLX M                             |                                     | <u> </u>   |  |  |  |
|---------------------------------------------|-------------------------------------------|----------------------------------------------------------------------------------------------------|---------------------------------------------------------|-----------------------------------|-------------------------------------|------------|--|--|--|
| Hospitals -<br>Inpatient Ou                 | pitals - Physician<br>patient Offices     | Ambulatory<br>Surgical Centers                                                                                                    | PPS-Exempt<br>Cancer Hospitals                          | ESRD<br>Facilities                | Inpatient<br>Psychiatric Facilities | Qua<br>Imp |  |  |  |
| Hospital Value-<br>Based Purchasi<br>(HVBP) | 9                                         | -Based Purchasing (V                                                                                                    |                                                         | on from particin                  | ating hospitale'                    | *          |  |  |  |
| Baseline and<br>Performance Perio           | Diagnosis-Related<br>will be redistribute | Group (DRG) payments f<br>ed to hospitals based on t                                                                                                    | for the applicable fiscal y<br>heir Total Performance S | ear. The money<br>cores (TPS), as | that is withheld required by        |            |  |  |  |
| Eligibility                                 | of all eligible/parti                     | statute, and the actual amount earned by hospitals will depend on the actual range and distribution<br>of all eligible/participating hospitals' TPSs. A hospital may earn back a value-based incentive<br>payment percentage that is less than, equal to, or more than the applicable reduction for that |                                                         |                                   |                                     |            |  |  |  |
| Measures                                    | program year.                             | ge that is less than, equa                                                                                                    | i to, or more than the ap                               | oplicable reduct                  | ion for that                        |            |  |  |  |
| Scoring                                     | Value-Based Ir                            | ncentive Payment Per                                                                                                    | rcentage by Program                                     | Fiscal Year                       |                                     |            |  |  |  |
| Reports                                     | Elevel Very                               |                                                                                                    | Percent Reduction                                       |                                   |                                     |            |  |  |  |
| Performance Stand                           | rds                                       | Fiscal Year                                                                                                    |                                                         | ction                             |                                     |            |  |  |  |
|                                             | 2013                                      | 2013                                                                                                    |                                                         |                                   |                                     |            |  |  |  |
| Review and                                  |                                           | 2014                                                                                                    |                                                         |                                   |                                     |            |  |  |  |

#### Resources

| Hospital Value-<br>Based Purchasing<br>(NSP)       Asseline and<br>Performance Periods         Bigibility                                                                                                    | Hospital Value-Based Purchasing<br>(HVBP)       Hospital Value-Based Purchasing (CMS.gov) - the Centers for Medicare & Medicaid Services' (CMS)<br>primary source of information about the Hospital Value-Based Purchasing (VBP) for hospitals,<br>dinicians, and other stakeholders. Information includes:         Eligibility       • National Provider Call Presentations         Measures       • Fast Sheets         Scoring       • Open Door Forums         Reports       How to Read Your Reports         Performance Standards       The How to Read Your Fiscal Year Baseline Measures Report helps hospitals understand how to<br>use the Baseline Measures.         Review and<br>Corrections/Appeals       How to Read Your Fiscal Year Hospital Value-Based Purchasing (VBP) Payment Summary<br>Report provides participating hospitals with information on how to interpret the Percentage Payment<br>Summary Report, which outlines a hospital's value-based incentive payment percentage for each<br>Medicare discharge.         Persources       • Fiscal Year (FY) 2020         • Resources •<br>Previous Years       • Mow to Read Your FY 2019 Baseline Measures Report, PDF-700 KB         • How to Read Your FY 2019 Baseline Measures Report, PDF-700 KB         • How to Read Your FY 2019 Baseline Measures Report, PDF-700 KB         • How to Read Your FY 2019 Baseline Measures Report, PDF-700 KB         • How to Read Your FY 2019 Baseline Measures Report, PDF-700 KB         • How to Read Your FY 2019 Baseline Measures Report, PDF-700 KB         • How to Read Your FY 2019 Baseline Measures Report, PDF-700 KB    | Hospitals -<br>Inpatient Outpatie | ient Offices Surgical Centers Cancer Hospitals Facilities Psychiatric Facilities Improvement                                        |
|----------------------------------------------------------------------------------------------------|----------------------------------------------------------------------------------------------------|-----------------------------------|----------------------------------------------------------------------------------------------------|
| Derformance Periods       clinicians, and other stakeholders. Information includes:         Eligibility       • National Provider Call Presentations         Measures       • Soring         Scoring       • Open Door Forums         Reports       • How to Read Your Reports         Performance Standards       The How to Read Your Fiscal Year Baseline Measures Report helps hospitals understand how to use the Baseline Measures Report to monitor their baseline performance for all domains and measures.         Performance Standards       The How to Read Your Fiscal Year Hospital Value-Based Purchasing (VBP) Payment Summary         Report provides participating hospitals with information on how to interpret the Percentage Payment Summary Report, which outlines a hospital's value-based incentive payment percentage for each Medicare discharge.         Previous Years       • How to Read Your FY 2020 Baseline Measures Report, PDF-700 KB         • Resources - Previous Years       • How to Read Your FY 2019 Baseline Measures Report, PDF-700 KB         • FY 2019       • How to Read Your FY 2019 Baseline Measures Report, PDF-700 KB         • How to Read Your FY 2019 Baseline Measures Report, PDF-700 KB         • FY 2019       • How to Read Your FY 2019 Baseline Measures Report, PDF-700 KB         • How to Read Your FY 2019 Baseline Measures Report, PDF-907 KB       • How to Read Your FY 2019 Baseline Measures Report, PDF-907 KB         • How to Read Your FY 2019 Hospital Value-Based Purchasing (VBP) Program Percentage Payment Summary | Performance Periods       clinicians, and other stakeholders. Information includes:         Eligibility       • National Provider Call Presentations         Measures       • Second         Scoring       • Open Door Forums         Reports       • How to Read Your Fiscal Year Baseline Measures Report helps hospitals understand how to use the Baseline Measures Report to monitor their baseline performance for all domains and measures.         Performance Standards       The How to Read Your Fiscal Year Baseline Measures Report helps hospitals understand how to use the Baseline Measures Report to monitor their baseline performance for all domains and measures.         Performances Form       How to Read Your Fiscal Year Hospital Value-Based Purchasing (VBP) Payment Summary         Report revides participating hospitals with information on how to interpret the Percentage Payment Summary Report, which outlines a hospital's value-based incentive payment percentage for each Medicare discharge.         • Fiscal Year (FY) 2020       • How to Read Your FY 2020 Baseline Measures Report, PDF-700 KB         • Resources - Previous Years       • How to Read Your FY 2019 Baseline Measures Report, PDF-700 KB         • How to Read Your FY 2019 Baseline Measures Report, PDF-700 KB       • How to Read Your FY 2019 Baseline Measures Report, PDF-700 KB         • How to Read Your FY 2019 Baseline Measures Report, PDF-700 KB       • How to Read Your FY 2019 Baseline Measures Report, PDF-970 KB         • How to Logad Your FY 2019 Baseline Measures Report, PDF-970 KB       • How to Read Your FY 2 | Based Purchasing                  | Hospital Value-Based Purchasing<br>Hospital Value-Based Purchasing (CMS.gov) – the Centers for Medicare & Medicaid Services' (CMS') |
| <ul> <li>Fact Sheets</li> <li>Open Door Forums</li> <li>Reports</li> <li>Performance Standards</li> <li>Review and<br/>Corrections/Appeals</li> <li>Payments</li> <li>Extraordinary<br/>Circumstances Form</li> <li>Resources</li> <li>Resources</li> <li>Resources -<br/>Previous Years</li> <li>Webinars/Calls</li> <li>Fact Sheets</li> <li>Open Door Forums</li> <li>How to Read Your Fiscal Year Hospital Value-Based Purchasing (VBP) Payment Summary<br/>Report provides participating hospitals with information on how to interpret the Percentage Payment<br/>Summary Report, which outlines a hospital's value-based incentive payment percentage for each<br/>Medicare discharge.</li> <li>How to Read Your FY 2020 Baseline Measures Report, PDF-700 KB</li> <li>How to Read Your FY 2019 Baseline Measures Report, PDF-700 KB</li> <li>How to Read Your FY 2019 Baseline Measures Report, PDF-957 KB</li> <li>How to Read Your FY 2019 Hospital Value-Based Purchasing (VBP) Program Percentage<br/>Payment Summary Report (PPSR), PDF-6 MB</li> </ul>                                                                                                    | Image: Conjunt of the standards <ul> <li>Fact Sheets</li> <li>Open Door Forums</li> </ul> Reports              How to Read Your Reports            Performance Standards              Review and             Corrections/Appeals            Payments              How to Read Your Fiscal Year Hospital Value-Based Purchasing (VBP) Payment Summary             Report provides participating hospitals with information on how to interpret the Percentage Payment             Summary Report, which outlines a hospital's value-based incentive payment percentage for each             Medicare discharge.                 Fiscal Year (FY) 2020               · Fiscal Year (FY) 2020 Baseline Measures Report, PDF-700 KB                 Resources             Previous Years               How to Read Your FY 2019 Baseline Measures Report, PDF-700 KB                 How to Read Your FY 2019 Baseline Measures Report, PDF-700 KB               How to Read Your FY 2019 Baseline Measures Report, PDF-700 KB                 How to Read Your FY 2019 Baseline Measures Report, PDF-700 KB               How to Read Your FY 2019 Baseline Measures Report, PDF-700 KB                 How to Read Your FY 2019 Baseline Measures Report, PDF-957 KB               How to Read Your FY 2019 Baseline Measures Report, PDF-957 KB                 How to Read Your FY 2019 Hospital Value-Based Purchasing (VBP) Program Percentage <td< td=""><td></td><td></td></td<>                                                                                                    |                                   |                                                                                                    |
| Measures       • Open Door Forums         Scoring       • Open Door Forums         Reports       How to Read Your Reports         Performance Standards       The How to Read Your Fiscal Year Baseline Measures Report helps hospitals understand how to use the Baseline Measures Report to monitor their baseline performance for all domains and measures.         Payments       How to Read Your Fiscal Year Hospital Value-Based Purchasing (VBP) Payment Summary         Report provides participating hospitals with information on how to interpret the Percentage Payment Summary Report, which outlines a hospital's value-based incentive payment percentage for each Medicare discharge.         • Fiscal Year (FY) 2020       • How to Read Your FY 2020 Baseline Measures Report, PDF-700 KB         • Resources - Previous Years       • How to Read Your FY 2019 Baseline Measures Report, PDF-957 KB         • How to Read Your FY 2019 Hospital Value-Based Purchasing (VBP) Program Percentage Payment Summary Report (PPSR), PDF-6 MB                                                                                                    | Measures       • Open Door Forums         Scoring       • Open Door Forums         Reports       How to Read Your Fiscal Year Baseline Measures Report helps hospitals understand how to use the Baseline Measures Report to monitor their baseline performance for all domains and measures.         Performance Standards       The How to Read Your Fiscal Year Baseline Measures Report helps hospitals understand how to use the Baseline Measures Report to monitor their baseline performance for all domains and measures.         Payments       How to Read Your Fiscal Year Hospital Value-Based Purchasing (VBP) Payment Summary         Report provides participating hospitals with information on how to interpret the Percentage Payment Summary Report, which outlines a hospital's value-based incentive payment percentage for each Medicare discharge.         • Fiscal Year (FY) 2020       • How to Read Your FY 2019 Baseline Measures Report, PDF-700 KB         • Resources - Previous Years       • How to Read Your FY 2019 Baseline Measures Report, PDF-700 KB         • How to Read Your FY 2019 Baseline Measures Report, PDF-957 KB       • How to Read Your FY 2019 Hospital Value-Based Purchasing (VBP) Program Percentage Payment Summary, Report (PPSR), PDF-6 MB                                                                                                    | Eligibility                       | National Provider Call Presentations                                                                                                |
| Scoring         Reports         Performance Standards         Review and<br>Corrections/Appeals         Payments         Extraordinary<br>Circumstances Form         Resources         • Resources         • Resources         • Resources         • Now to Read Your FY 2020 Baseline Measures Report, PDF-700 KB         • Metinars/Calls                                                                                                    | Scoring         Reports         Performance Standards         Review and<br>Corrections/Appeals         Payments         Extraordinary<br>Circumstances Form         Resources         • Resources         • Resources -<br>Previous Years         Webinars/Calls    How to Read Your FY 2019 Baseline Measures Report, PDF-90 KB                                                                                                    | Measures                          |                                                                                                    |
| Reports         Performance Standards         Review and<br>Corrections/Appeals         Payments         Extraordinary<br>Circumstances Form         Resources         • Resources         • Resources         • Resources         • Now to Read Your Fiscal Year Baseline Measures Report helps hospitals understand how to<br>use the Baseline Measures Report to monitor their baseline performance for all domains and<br>measures.         How to Read Your Fiscal Year Hospital Value-Based Purchasing (VBP) Payment Summary<br>Report provides participating hospitals with information on how to interpret the Percentage Payment<br>Summary Report, which outlines a hospital's value-based incentive payment percentage for each<br>Medicare discharge.         • Fiscal Year (FY) 2020         • How to Read Your FY 2019 Baseline Measures Report, PDF-700 KB         • FY 2019         • How to Read Your FY 2019 Baseline Measures Report, PDF-957 KB         • How to Read Your FY 2019 Hospital Value-Based Purchasing (VBP) Program Percentage<br>Payment Summary Report (PPSR), PDF-6 MB                                                                                                    | Reports         Performance Standards         Review and<br>Corrections/Appeals         Payments         Extraordinary<br>Circumstances Form         Resources<br>Previous Years         Webinars/Calls    The How to Read Your Fiscal Year Baseline Measures Report helps hospitals understand how to<br>use the Baseline Measures Report to monitor their baseline performance for all domains and<br>measures.    The How to Read Your Fiscal Year Hospital Value-Based Purchasing (VBP) Payment Summary<br>Report provides participating hospitals with information on how to interpret the Percentage Payment<br>Summary Report, which outlines a hospital's value-based incentive payment percentage for each<br>Medicare discharge.           • Fiscal Year (FY) 2020         • How to Read Your FY 2019 Baseline Measures Report, PDF-700 KB         • How to Read Your FY 2019 Baseline Measures Report, PDF-957 KB         • How to Read Your FY 2019 Baseline Measures Report, PDF-957 KB         • How to Read Your FY 2019 Hospital Value-Based Purchasing (VBP) Program Percentage<br>Payment Summary Report (PPSR), PDF-6 MB                                                                                                    | Scoring                           |                                                                                                    |
| Performance Standards       use the Baseline Measures Report to monitor their baseline performance for all domains and measures.         Review and Corrections/Appeals       How to Read Your Fiscal Year Hospital Value-Based Purchasing (VBP) Payment Summary Report provides participating hospitals with information on how to interpret the Percentage Payment Summary Report, which outlines a hospital's value-based incentive payment percentage for each Medicare discharge.         Extraordinary Circumstances Form       • Fiscal Year (FY) 2020         Resources       • How to Read Your FY 2020 Baseline Measures Report, PDF-700 KB         • Resources - Previous Years       • How to Read Your FY 2019 Baseline Measures Report, PDF-957 KB         • How to Read Your FY 2019 Hospital Value-Based Purchasing (VBP) Program Percentage Payment Summary Report (PPSR), PDF-6 MB                                                                                                    | Performance Standards       use the Baseline Measures Report to monitor their baseline performance for all domains and measures.         Review and Corrections/Appeals       How to Read Your Fiscal Year Hospital Value-Based Purchasing (VBP) Payment Summary Report provides participating hospitals with information on how to interpret the Percentage Payment Summary Report, which outlines a hospital's value-based incentive payment percentage for each Medicare discharge.         Extraordinary Circumstances Form       • Fiscal Year (FY) 2020         Resources       • How to Read Your FY 2020 Baseline Measures Report, PDF-700 KB         • Resources - Previous Years       • How to Read Your FY 2019 Baseline Measures Report, PDF-957 KB         • How to Read Your FY 2019 Hospital Value-Based Purchasing (VBP) Program Percentage Payment Summary Report (PPSR), PDF-6 MB                                                                                                    | Reports                           |                                                                                                    |
| Review and<br>Corrections/Appeals       measures.         Payments       How to Read Your Fiscal Year Hospital Value-Based Purchasing (VBP) Payment Summary<br>Report provides participating hospitals with information on how to interpret the Percentage Payment<br>Summary Report, which outlines a hospital's value-based incentive payment percentage for each<br>Medicare discharge.         Resources       • Fiscal Year (FY) 2020         • Resources -<br>Previous Years       • How to Read Your FY 2019 Baseline Measures Report, PDF-700 KB         • How to Read Your FY 2019 Baseline Measures Report, PDF-957 KB       • How to Read Your FY 2019 Hospital Value-Based Purchasing (VBP) Program Percentage<br>Payment Summary Report (PPSR), PDF-6 MB                                                                                                    | Review and<br>Corrections/Appeals       measures.         Payments       How to Read Your Fiscal Year Hospital Value-Based Purchasing (VBP) Payment Summary<br>Report provides participating hospitals with information on how to interpret the Percentage Payment<br>Summary Report, which outlines a hospital's value-based incentive payment percentage for each<br>Medicare discharge.         Resources       • Fiscal Year (FY) 2020<br>• How to Read Your FY 2020 Baseline Measures Report, PDF-700 KB         • Resources -<br>Previous Years       • How to Read Your FY 2019 Baseline Measures Report, PDF-957 KB<br>• How to Read Your FY 2019 Hospital Value-Based Purchasing (VBP) Program Percentage<br>Payment Summary Report (PPSR), PDF-6 MB                                                                                                    | Performance Standards             |                                                                                                    |
| Payments       Report provides participating hospitals with information on how to interpret the Percentage Payment         Extraordinary<br>Circumstances Form       Summary Report, which outlines a hospital's value-based incentive payment percentage for each<br>Medicare discharge.         Resources       • Fiscal Year (FY) 2020         • Resources -<br>Previous Years       • How to Read Your FY 2020 Baseline Measures Report, PDF-700 KB         • How to Read Your FY 2019 Baseline Measures Report, PDF-957 KB         • How to Read Your FY 2019 Hospital Value-Based Purchasing (VBP) Program Percentage<br>Payment Summary Report (PPSR), PDF-6 MB                                                                                                    | Payments       Report provides participating hospitals with information on how to interpret the Percentage Payment         Extraordinary<br>Circumstances Form       Fiscal Year (FY) 2020         Resources       • Fiscal Year (FY) 2020 Baseline Measures Report, PDF-700 KB         • Resources -<br>Previous Years       • FY 2019         • How to Read Your FY 2019 Baseline Measures Report, PDF-957 KB         • How to Read Your FY 2019 Hospital Value-Based Purchasing (VBP) Program Percentage<br>Payment Summary Report (PPSR), PDF-6 MB                                                                                                    |                                   | measures.                                                                                                    |
| Extraordinary<br>Circumstances Form       Medicare discharge.         Resources       • Fiscal Year (FY) 2020         • Resources -<br>Previous Years       • How to Read Your FY 2020 Baseline Measures Report, PDF-700 KB         • Webinars/Calls       • FY 2019         • How to Read Your FY 2019 Baseline Measures Report, PDF-957 KB         • How to Read Your FY 2019 Hospital Value-Based Purchasing (VBP) Program Percentage<br>Payment Summary Report (PPSR), PDF-6 MB                                                                                                    | Extraordinary<br>Circumstances Form       Medicare discharge.         Resources       • Fiscal Year (FY) 2020         • Resources -<br>Previous Years       • How to Read Your FY 2020 Baseline Measures Report, PDF-700 KB         • How to Read Your FY 2019 Baseline Measures Report, PDF-957 KB         • How to Read Your FY 2019 Baseline Measures Report, PDF-957 KB         • How to Read Your FY 2019 Hospital Value-Based Purchasing (VBP) Program Percentage<br>Payment Summary Report (PPSR), PDF-6 MB                                                                                                    | Payments                          | Report provides participating hospitals with information on how to interpret the Percentage Payment                                 |
| Resources <ul> <li>How to Read Your FY 2020 Baseline Measures Report, PDF-700 KB</li> <li>FY 2019</li> <li>How to Read Your FY 2019 Baseline Measures Report, PDF-957 KB</li> <li>How to Read Your FY 2019 Hospital Value-Based Purchasing (VBP) Program Percentage Payment Summary Report (PPSR), PDF-6 MB</li> </ul>                                                                                                    | Resources <ul> <li>How to Read Your FY 2020 Baseline Measures Report, PDF-700 KB</li> <li>FY 2019</li> <li>How to Read Your FY 2019 Baseline Measures Report, PDF-957 KB</li> <li>How to Read Your FY 2019 Hospital Value-Based Purchasing (VBP) Program Percentage Payment Summary Report (PPSR), PDF-6 MB</li> </ul>                                                                                                    |                                   | Medicare discharge.                                                                                                    |
| Previous Years       • How to Read Your FY 2019 Baseline Measures Report, PDF-957 KB         Webinars/Calls       • How to Read Your FY 2019 Hospital Value-Based Purchasing (VBP) Program Percentage Payment Summary Report (PPSR), PDF-6 MB                                                                                                    | Previous Years       • How to Read Your FY 2019 Baseline Measures Report, PDF-957 KB         Webinars/Calls       • How to Read Your FY 2019 Hospital Value-Based Purchasing (VBP) Program Percentage Payment Summary Report (PPSR), PDF-6 MB                                                                                                    | Resources                         |                                                                                                    |
| Webinars/Calls Payment Summary Report (PPSR), PDF-6 MB                                                                                                    | Webinars/Calls Payment Summary Report (PPSR), PDF-6 MB                                                                                                    |                                   | How to Read Your FY 2019 Baseline Measures Report, PDF-957 KB                                                                       |
| • FY 2018                                                                                                    | • FY 2018                                                                                                    | Webinars/Calls                    |                                                                                                    |
|                                                                                                    |                                                                                                    |                                   | • FY 2018                                                                                                    |

### Resources: Help Guides and Quick Reference Guides

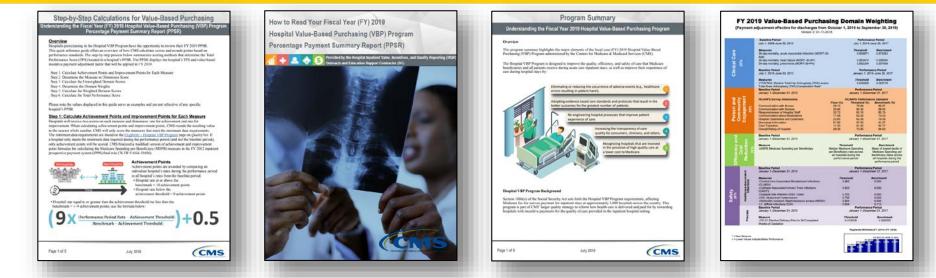

#### All on *QualityNet*

- Step-by-Step Calculations for Value-Based Purchasing
- How to Read Your FY 2019 Hospital VBP Program Percentage Payment Summary Report (PPSR)
- Program Summary
- FY 2019 Value-Based Purchasing Domain Weighting

https://www.qualitynet.org/dcs/ContentServer?c=Page&pagename=QnetPublic%2 FPage%2FQnetTier3&cid=1228772237202

April Compingbutra, MPH Program Lead, HAC Reduction Program, HQRPSC

#### Hospital-Acquired Condition (HAC) Reduction Program

### HAC Reduction Program Landing Page

|                                                                   | 4y QualityNe                                                                                                    |                                                                                                    |                                                                                                    |                                                  |                                     |                                    |                                                                                            |   |
|-------------------------------------------------------------------|----------------------------------------------------------------------------------------------------|----------------------------------------------------------------------------------------------------|----------------------------------------------------------------------------------------------------|--------------------------------------------------|-------------------------------------|------------------------------------|--------------------------------------------------------------------------------------------|---|
| Hospitals - ,<br>Inpatient                                        | Hospitals -<br>Outpatient                                                                                                    | Physician<br>Offices                                                                                                    | Ambulatory<br>Surgical Centers                                                                          | PPS-Exempt<br>Cancer Hospitals                   | ESRD<br>Facilities                  | Inpatient<br>Psychiatric Facilitie | y Quality<br>Improvement                                                                   | 4 |
| Condition<br>Reduction<br>Measures<br>Eligibility<br>Scoring Meth | Program S<br>R<br>2<br>S                                                                                                    | Hospital-Acquired Condition (HAC) Reduction Program<br>Section 1886(p) of the Social Security Act established the Hospital-Acquired Condition (HAC)<br>Reduction Program to encourage hospitals to reduce HACs. Beginning with Federal Fiscal Year (Fi<br>2015 discharges (i.e., beginning on October 1, 2014), the HAC Reduction Program requires the<br>Secretary of Health and Human Services (HHS) to adjust payments to hospitals that rank in the<br>worst-performing 25 percent of all subsection (d) hospitals with respect to HAC quality measures |                                                                                                    |                                                  |                                     |                                    | Program<br>• Frequently Asked<br>Questions, PDF<br>• Fact Sheet, PDF<br>• Infographic, PDF |   |
| Review and O<br>Process<br>Payment Adj                            | Corrections the contract of the contract of th | nese hospitals' pay<br>MS finalized meas                                                                                                    | ordable Care Act, the Cer<br>yments by one percent.<br>sures and scoring metho<br>ye Payment System/Lon | dology (vol 78, FR 5071                          | 7) for this progr                   | am in the FY 2014                  |                                                                                            | > |
| Hospital-Spe<br>Resources                                         | cific Reports o                                                                                                    | f all subsection (d)<br>he FY 2018 HAC R                                                                                                    | nal Rule. CMS uses the<br>) hospitals. CMS finalized<br>eduction Program in the                         | d and adopted the new V<br>FY 2017 IPPS/LTCH PPS | Winsorized z-sco<br>Final Rule. For | re methodology for                 |                                                                                            |   |
| Questions an<br>Comments                                          | d                                                                                                    | • Domain 1 – CM                                                                                                    | l on data for six quality r<br>S Recalibrated Patient S                                                 |                                                  | (CMS PSI 90)                        | Infection (HAI)                    |                                                                                            |   |

#### **Measures**

| Home                                                                                                    | -<br>My QualityNet                                    | Help                                                                                                    |                                                                                                    |                                                                                                    |                                                                                                    |                                  |                                                                                                    |
|----------------------------------------------------------------------------------------------------|-------------------------------------------------------|----------------------------------------------------------------------------------------------------|----------------------------------------------------------------------------------------------------|----------------------------------------------------------------------------------------------------|----------------------------------------------------------------------------------------------------|----------------------------------|----------------------------------------------------------------------------------------------------|
| Hospitals -<br>Inpatient                                                                                                    | Hospitals -<br>Outpatient                             | Physician ,<br>Offices                                                                                                    | Ambulatory<br>Surgical Centers                                                                                                    | PPS-Exempt<br>Cancer Hospitals                                                                                                 | ESRD<br>Facilities                                                                                  | Inpatient<br>Psychiatric Facilit | ies Quality Improvement                                                                                                    |
| Condition<br>Reduction<br>Measures<br>Eligibility<br>Scoring Meth<br>Review and O<br>Process<br>Payment Adj<br>Hospital-Spe<br>Resources<br>Questions an<br>Comments | hodology<br>Corrections<br>justment<br>ecific Reports | the <u>FY 2017 Inpr</u><br>(stem (IPPS/LTCH<br><b>2019 Measure</b><br>1. Domain 1<br>CMS calculate<br>October 1, 2<br>• PSI 03<br>• PSI 06<br>• PSI 08<br>• PSI 09<br>• PSI 10<br>• PSI 11<br>• PSI 12<br>• PSI 13<br>• PSI 14 | Atient Prospective Paym<br>(PPS) Final Rule, CMS at<br>S<br>CMS Recalibrated Par<br>s the CMS PSI 90 using<br>015 through June 30,<br>Pressure Ulcer Rate<br>Iatrogenic Pneumothors<br>In-Hospital Fall with Hip<br>Perioperative Hemorrha<br>Postoperative Respirato<br>Postoperative Respirato<br>Perioperative Respirato<br>Postoperative Sepsis Ra<br>Postoperative Sepsis Ra<br>Postoperative Wound D | p Fracture Rate<br>age or Hematoma Rate**<br>dney Injury Requiring Dia<br>ory Failure Rate**<br>y Embolism or Deep Veir<br>ate | asures.<br>( <b>PSI) 90</b><br>e claims for disc<br>measure includ<br>lysis Rate**<br>Thrombosis Ra | harges from<br>es:<br>te         | <ul> <li>Program</li> <li>Frequently Asked<br/>Questions, PDF</li> <li>Fact Sheet, PDF</li> <li>Infographic, PDF</li> </ul> |

### Eligibility

| Home M                                                                                                    | ly QualityNet                                                                          | Help                                                                                                    |                                                                                                    | _                              |                    |                                                |                                                                                                 |
|----------------------------------------------------------------------------------------------------|----------------------------------------------------------------------------------------|----------------------------------------------------------------------------------------------------|----------------------------------------------------------------------------------------------------|--------------------------------|--------------------|------------------------------------------------|-------------------------------------------------------------------------------------------------|
| Hospitals - 🗸<br>Inpatient                                                                                                    | Hospitals -<br>Outpatient                                                              | Physician ,<br>Offices                                                                                                    | Ambulatory<br>Surgical Centers                                                                                                    | PPS-Exempt<br>Cancer Hospitals | ESRD<br>Facilities | Inpatient<br>Psychiatric Facilities            | Quality<br>Improvemen                                                                           |
| Hospital-Ac<br>Condition (I<br>Reduction P<br>Measures<br>Eligibility<br>Scoring Metho<br>Review and Co<br>Process<br>Payment Adju<br>Hospital-Speci<br>Resources<br>Questions and<br>Comments | HAC)<br>Program<br>As<br>Pro<br>Ex<br>bodology<br>orrections<br>stment<br>ific Reports | defined under the<br>ogram. CMS exer-<br>tempted hospitals<br>Critical access he<br>Rehabilitation he<br>Long-term care<br>Psychiatric hospi<br>Children's hospi<br>Prospective Pay<br>Short-term acut<br>Islands, and Am<br>Religious nonme | e Social Security Act, al<br>npts certain hospitals ar<br>and units include:<br>ospitals (CAH)<br>ospitals and units<br>hospitals (LTCH)<br>itals and units<br>tals<br>ment System (PPS)-exe<br>te care hospitals located<br>terican Samoa<br>edical health care institu | in Guam, the U.S. Virgin       | HAC Reduction      | the HAC Reduction<br>Program.<br>• Fra<br>• In | out HAC Reductio<br>gram<br>equently Asked<br>uestions, PDF<br>ict Sheet, PDF<br>fographic, PDF |

### **Scoring Methodology**

| Home                                                                 | 4y QualityNet                       | Help                                                         |                                                      |                                                                                    | 2                  |                                                         |                                                                                                    |
|----------------------------------------------------------------------|-------------------------------------|--------------------------------------------------------------|------------------------------------------------------|------------------------------------------------------------------------------------|--------------------|---------------------------------------------------------|----------------------------------------------------------------------------------------------------|
| Hospitals -<br>Inpatient                                             | Hospitals -<br>Outpatient           | Physician<br>Offices                                         | Ambulatory<br>Surgical Centers                       | PPS-Exempt<br>Cancer Hospitals                                                     | ESRD<br>Facilities | Inpatient<br>Psychiatric Facilitie                      | A Quality A Improvement                                                                                           |
| Hospital-Ac<br>Condition (<br>Reduction I<br>Measures<br>Eligibility | (HAC) He<br>Program Th<br>20<br>(If | he HAC Reduction<br>014 Inpatient Pros<br>IPPS/LTCH PPS) Fir | spective Payment System                              | ospitals to reduce HACs, a<br>m/Long-Term Care Hospi<br>FY 2018, the Centers for M | ital Prospective I | e Fiscal Year (FY)<br>Payment System<br>licaid Services | About HAC Reduction<br>Program<br>• Frequently Asked<br>Questions, PDF<br>• Fact Sheet, PDF<br>• Infographic, PDF |
| Scoring Metho<br>Review and C<br>Process                             | Corrections CM                      |                                                              | 19 Scoring Methodo                                   | <b>blogy</b><br>ed of two domains to iden                                          | itify the worst-r  | performing quartile                                     |                                                                                                    |
| Payment Adju<br>Hospital-Spec                                        | ustment Do                          |                                                              | ecalibrated Patient Safet                            | ty Indicators (PSI) 90: Pa                                                         | atient Safety and  | d Adverse Events                                        |                                                                                                    |
| Resources<br>Questions and                                           | d. (N                               | NHSN) healthcare-                                            | -associated infection (HA                            |                                                                                    | nal Healthcare S   | Safety Network                                          |                                                                                                    |
| Comments                                                             |                                     |                                                              | sociated Bloodstream In<br>iated Urinary Tract Infec |                                                                                    |                    |                                                         |                                                                                                    |

#### **Payment Adjustment**

| Home I<br>Hospitals -                                  | 4y QualityNet<br>Hospitals -  | et L<br>Help                                                                                                    | Ambulatory               | PPS-Exempt                                                | ESRD                             | Inpatient           | Quality | 6     |
|--------------------------------------------------------|-------------------------------|----------------------------------------------------------------------------------------------------|--------------------------|-----------------------------------------------------------|----------------------------------|---------------------|---------|-------|
| Inpatient                                              | Outpatient                    | Offices                                                                                                    | Surgical Centers         | Cancer Hospitals                                          | Facilities                       | Psychiatric Facilit |         | 1 per |
| Hospital-A<br>Condition<br>Reduction<br>Measures       | (HAC) Ho<br>Program Su<br>Sc  | Payment Adjustment       About HAC Reduction         Hospital-Acquired Condition (HAC) Reduction Program       About HAC Reduction         Subsection (d) hospitals with a Total HAC Score greater than the 75th percentile of all Total HAC       • Frequently Asked         Scores (i.e., the worst-performing quartile) will be subject to a 1 percent payment reduction. This       • Frequently Asked         payment reduction applies to all Medicare discharges between October 1, 2018 and September 30,       • Fact Sheet, PDF                                                                                                    |                          |                                                           |                                  |                     |         |       |
| Eligibility<br>Scoring Meth<br>Review and O<br>Process | odology yes<br>corrections Ac | <ul> <li>Infographic, 1, 2018 and September 30, 2019 (i.e., fiscal year 2019). The payment reduction occurs when CKOBER 1, 2018 and September 30, 2019 (i.e., fiscal year 2019). The payment reduction occurs when CKOB pays hospital claims. Hospitals that do not rank in the worst-performing quartile will not be subject to a payment reduction. In fiscal year (FY) 2019, CMS notified hospitals whether they will receive a payment reduction in the Hospital-Acquired Condition (HAC) Reduction Program Hospital-Specific Report (HSR). CMS delivered HSRs to hospitals via the <i>QualityNet Secure Portal</i> in July 2018.</li> </ul> |                          |                                                           |                                  |                     |         |       |
| Payment Adj                                            | ustment                       | IS applies payme                                                                                                    | nt adjustments in the fo | ollowing order:                                           |                                  |                     |         |       |
| Hospital-Spe                                           | and reports                   |                                                                                                    |                          | P) Program payment adj                                    |                                  |                     |         |       |
| Resources                                              |                               | 3. Disproportion                                                                                                    | ate share hospital (DSH  | gram (HRRP) payment a<br>) and indirect medical ec        | Contraction of the second second |                     |         |       |
| Questions an<br>Comments                               | d                             | r example, if bot                                                                                                    |                          | luction<br>HRRP payment adjustme<br>RG) payment amount an |                                  |                     |         |       |

### **Hospital-Specific Reports**

| Hospitals - Unpatient Offices Physician Offices Ambulatory Surgical Centers PPS-Exempt Cancer Hospitals Facilities Facilities Quality Improve                                                                                                    | ment |
|----------------------------------------------------------------------------------------------------|------|
|                                                                                                    | ment |
| Hospital-Acquired<br>Condition (HAC)         Hospital-Specific Reports         About HAC Red<br>Program           Reduction Program         The Centers for Medicare and Medicaid Services (CMS) will generate a Fiscal Year (FY) 2019 Hospital-<br>Ouestions, PDF         Frequently Ask<br>Questions, PDF |      |
| Measures Specific Report (HSR) for each hospital eligible for the HAC Reduction Program. The HSR is a Microsoft - Fact Sheet, PDF Excel file that presents the following information:                                                                                                    |      |
| Total HAC Score                                                                                                    |      |
| Scoring Methodology   • Domain 1 and Domain 2 scores                                                                                                    |      |
| Review and Corrections         • Measure result and Winsorized z-score for the CMS Recalibrated Patient Safety Indicator (PSI) 90<br>(CMS PSI 90)                                                                                                    |      |
| Payment Adjustment     Discharge-level data used to calculate CMS PSI 90 measure results                                                                                                    |      |
| Hospital-Specific Reports  • Measure results and Winsorized z-scores for the following Centers for Disease Control and  Prevention (CDC) National Healthcare Safety Network (NHSN) measures:                                                                                                    |      |
| Resources     Central Line-Associated Bloodstream Infection (CLABSI)                                                                                                    |      |
| Catheter-Associated Urinary Tract Infection (CAUTI)                                                                                                    |      |
|                                                                                                    |      |

#### Resources

|                                                                                                  | Quality                                                                     | -                                                                                                    | og In                                                                                                    | 1                                                                                                    | lyQualityNet)                                                                                                    | EXAEXXA                                                                 | Search                 | L  |
|--------------------------------------------------------------------------------------------------|-----------------------------------------------------------------------------|----------------------------------------------------------------------------------------------------|----------------------------------------------------------------------------------------------------|----------------------------------------------------------------------------------------------------|----------------------------------------------------------------------------------------------------|-------------------------------------------------------------------------|------------------------|----|
| Home<br>Hospitals<br>Inpatient                                                                   | My Quality<br>Hospitals<br>Outpatie                                         | - Physician                                                                                                    | Ambulatory<br>Surgical Centers                                                                                                    | PPS-Exempt<br>Cancer Hospitals                                                                                                    | ESRD<br>Facilities                                                                                                | Inpatient<br>Psychiatric Facilities                                     | Quality<br>Improvement | 14 |
| Condition<br>Reduction<br>Measures<br>Eligibility<br>Scoring N<br>Review a<br>Process<br>Payment | Iethodology<br>nd Corrections<br>Adjustment<br>Specific Reports<br>s<br>and | Fiscal Year (FY)<br>• HAC Reduction<br>HAC Reduction<br>• FY 2019 Timelia<br>Reduction Prog<br>• FY 2019 HAC R<br>questions and a<br>• FY 2019 HAC R<br>Reduction Prog<br>• HAC Reduction<br>the measures in<br>FY 2018 HAC Rec<br>• HAC Reduction | 2019 HAC Reduction<br>Program Scoring Metho<br>Program Scoring Metho<br>te, PDF-188 KB (07/25/1<br>ram<br>eduction Program Frequencies<br>eduction Program Fact<br>ram<br>Program Matrix of Key<br>to the FY 2019 HAC Red<br>Nuction Program<br>Program Scoring Metho | bdology Infographic, PDF-<br>bdology using Winsorized<br>8) – Timeline for the imp<br>uently Asked Questions, P<br>018 HAC Reduction Progr<br>Sheet, PDF-365 KB (07/25/<br>Dates, PDF-81 KB (07/25/ | z-scores<br>ementation of th<br>DF-949 KB (07/2<br>am.<br>/18) – Overview<br>18) – Key inform<br>387 KB (03/22/17 | he FY 2018 HAC<br>5/18) – List of<br>of the HAC<br>nation and dates for |                        |    |
| Entraordi                                                                                        |                                                                             | EV 2018 Timeli                                                                                                    |                                                                                                    | <ol> <li>Timeline for the ime</li> </ol>                                                                                                    | ementation of t                                                                                                   | NO DV 2018 UAC                                                          |                        |    |

# Resources: Scoring Methodology Infographic, Timeline, and Key Dates

|        |               |                                  | ized z-sc                                                                                   | im Scoring<br>ores                                                                                    | JHEEHOOL                                                                                                    | Jiogy          |             | EDICARE & MEDICAID SERVICES                                           | 1000000         | 019 Hospital-A                                                                                                    |                                                                       |                  |                                                                               | tion Program                                                                     | Timeline                        |    |
|--------|---------------|----------------------------------|---------------------------------------------------------------------------------------------|----------------------------------------------------------------------------------------------------|----------------------------------------------------------------------------------------------------|----------------|-------------|-----------------------------------------------------------------------|-----------------|----------------------------------------------------------------------------------------------------|-----------------------------------------------------------------------|------------------|-------------------------------------------------------------------------------|----------------------------------------------------------------------------------|---------------------------------|----|
| STEP 1 | Trur<br>at th | Hospitals with a between the mil | esure distribution<br>percentiles to<br>of outliers<br>measure result<br>inimum and the 5th | Hospital As<br>result of 2.<br>the 95th pa<br>measure re<br>therefore, I<br>Winsorized<br>result will | Vinsorized me<br>example calcul<br>SSI measure<br>795 is greater than<br>recentle SSI<br>suit of 2.353;<br>receptial As<br>SSI measure<br>qual the 95th<br>value of 2.353. | lations<br>5th |             | spital As SSI<br>re result = 2.795<br>55th<br>2.553<br>result = 2.353 | FY<br>Pro<br>Gu | July 27                                                                                                    | August 2018<br>August<br>Publication of<br>FY 2019 IPPS<br>Final Rule | Octob            | ation of one Public r<br>2019 H<br>in FY 2019 Progra<br>tring quartile Hospi  | any 2019<br>anuary<br>elease of FY<br>KC Reduction<br>m results on<br>al Compare |                                 | 74 |
| s,     | D             | between the 95<br>the maximum w  | measure result<br>th percentile and<br>ill receive the 95th<br>for the measure.             | MRSA, and<br>results are<br>and 95th p<br>those mea<br>Hospital As<br>measure re                      | b, CLABSI, CAUTI,<br>CDI measure<br>between the 5th<br>accentile values for<br>sures; therefore,<br>sWinsorized<br>sults will equal<br>if's measure results<br>seasures.   | 5th            |             | 919<br>95th<br>1.639)                                                 |                 | table are encouraged to<br>when their total views<br>Score calculators                                                                                                    |                                                                       |                  |                                                                               | Č                                                                                | :MS                             |    |
| 1.1    |               |                                  |                                                                                             | ospital A usin                                                                                        | -                                                                                                    |                | pproach*    |                                                                       | Fiscal Ye       | ar Measures                                                                                                    | Performan                                                             | Domain           | Scoring<br>Calculations                                                       | Medicare Discharge<br>Payment                                                    |                                 |    |
| 1      | Table 1: H    |                                  |                                                                                             | ized measure result 95th Percentile**                                                                 |                                                                                                    | Z-scores       | Standard    | Winsorized                                                            | (FY)<br>FY 2018 | Included<br>Domain 1: CMS                                                                                                    | ce Period <sup>i</sup><br>Domain 1:                                   |                  | Review and<br>Corrections Period <sup>2</sup><br>1 <sup>st</sup> :7/19/2017 - | Adjustment Dates <sup>3</sup><br>Payment adjustment                              | Hospital<br>Compare<br>December |    |
|        |               | Result                           |                                                                                             |                                                                                                    | Measure Result                                                                                                    |                | Deviation** | z-score***                                                            |                 | PSI 90<br>Domain 2: CDC                                                                                                    | 7/1/2014 -<br>9/30/2015                                               | 15%<br>Domain 2: | 8/17/2017<br>2 <sup>ml</sup> :9/14/2017 -                                     | applied to all<br>Medicare discharges                                            | 2017                            |    |
|        | PSI 90        | 0.8485                           | 0.6537                                                                                      | 1.2977                                                                                                | 0.8485                                                                                                    | 0.8885         | 0.1181      | -0.339                                                                |                 | NHSN Measures<br>(CAUTI,                                                                                                    | Domain 2:<br>1/1/2015 -<br>12/31/2016                                 |                  | 10/13/2017                                                                    | from: 10/1/2017 -<br>9/30/2018                                                   |                                 |    |
|        | CLABS         |                                  | 0                                                                                           | 1.375<br>1.808                                                                                        | 0.922                                                                                                    | 1.048<br>0.998 | 0.164       | -0.768<br>-1.842                                                      |                 | CLABSI, SSI,<br>MRSA, CDI)                                                                                                    |                                                                       |                  |                                                                               |                                                                                  |                                 |    |
|        |               |                                  | U                                                                                           | 2.353                                                                                                 | 2.353                                                                                                    | 0.998          | 0.481       | -1.842                                                                | FY 2019         | Domain 1: CMS<br>PSI 90                                                                                                    | Domain 1:<br>10/1/2015 -                                              | - 15%            | 7/27/2018 -<br>8/27/2018                                                      | Payment adjustment<br>applied to all                                             | January 2019                    |    |
|        | CAUTI         | 0.112                            | 0                                                                                           |                                                                                                    | 6.000                                                                                                    |                | 0.515       | 0.709                                                                 |                 | Domain 2: CDC<br>NHSN Measures                                                                                                    | 6/30/2017<br>Domain 2:                                                |                  |                                                                               | Medicare discharges<br>from: 10/1/2018 -                                         |                                 |    |
|        |               | 2.795                            | 0                                                                                           | 2.142                                                                                                 | 1.366                                                                                                    |                |             |                                                                       |                 | a state of a state of the state of the state | 1/1/2016-                                                             |                  | 1                                                                             | 9/30/2019                                                                        |                                 |    |
|        | CAUTI         | 2.795                            |                                                                                             | 2.142<br>1.639                                                                                        | 1.366<br>0.919                                                                                                    | 1.001<br>0.979 | 0.348       | -0.172                                                                |                 | (CAUTI,<br>CLABSI, SSI,                                                                                                    | 12/31/2016 -                                                          | ,                |                                                                               | 9/30/2019                                                                        |                                 |    |

# Resources: CMS Patient Safety Indicators

|                                               |                           | _                                                              | og In                     |                    |                                            | d X dd                                            |                                     |     |
|-----------------------------------------------|---------------------------|----------------------------------------------------------------|---------------------------|--------------------|--------------------------------------------|---------------------------------------------------|-------------------------------------|-----|
| Hospitals -<br>Inpatient                      | Hospitals -<br>Outpatient | Physician<br>Offices                                           | Ambulatory<br>Surgical Ce |                    | PPS-Exempt<br>Cancer Hospitals             | ESRD<br>Facilities                                | Inpatient<br>Psychiatric Facilities | s T |
| Claims-Base<br>Hybrid Meas                    | a ana                     | Resources<br>CMS Patient Safe                                  | ety Indicato              | rs (PSIs           | )                                          |                                                   |                                     | 1   |
| CMS Patient Sa<br>Indicators (PSI             |                           | The data, methods,<br>This page supports                       |                           |                    | o calculate the CMS reca                   | alibrated PSIs va                                 | ry by initiative.                   |     |
| <ul> <li>Hospital-Spe<br/>Reports</li> </ul>  | cific                     | <ul> <li>Hospital-Acquire</li> <li>Hospital Inpatie</li> </ul> |                           |                    |                                            |                                                   |                                     | 2   |
| Resources                                     |                           | Basic Summary                                                  | of Methods                | and Soft           | ware in Each Progra                        | m                                                 |                                     |     |
| Archived Res                                  | ources                    | Program/Softwa                                                 |                           | Fiscal Ver         | ar (FY) 2019                               | FY 2019 HAC                                       | Reduction                           |     |
| <ul> <li>Questions an<br/>Comments</li> </ul> | d                         | Specific Informa                                               |                           | Hospital           |                                            | Program                                           | Reduction                           |     |
| Mortality Meas                                | ures                      | CMS PSI Software                                               | Version                   | Recalibrat         | ed Version 8.0                             | Recalibrated \                                    | /ersion 8.0                         |     |
| Hospital Value                                | Based                     | Discharge Period                                               |                           | 10/01/15           | to 06/30/17**                              | 10/01/15 to 0                                     | 6/30/17**                           |     |
| Purchasing (VE<br>Mortality and               | 3P)                       | Number of Diagno                                               | sis Codes                 | 25                 |                                            | 25                                                |                                     |     |
| Complication M                                | 1easures                  | Number of Proced                                               | ure Codes                 | 25                 |                                            | 25                                                |                                     |     |
| Readmission M                                 | easures                   | Program-Specific<br>Specific Reports                           | Hospital-                 | <u>FY 2019 H</u>   | <u>ospital IQR</u>                         | FY 2019 HAC<br>Program                            | Reduction                           |     |
| Complication M                                | 1easure                   | Patient Safety Ind                                             | icators                   | Version 7          | 0 Technical                                | Version 7.0 Te                                    | chnical                             |     |
| Medicare Spen<br>Beneficiary (M               |                           | Technical Specifica                                            | ations                    | <u>Specificati</u> | ons, September 2017<br>ICD-10 recalibrated | Specifications<br>2017 (applies<br>recalibrated v | , September<br>to ICD-10            |     |

Laura Blum, MPH Program Lead, HRRP, HQRPSC

#### Hospital Readmissions Reduction Program (HRRP)

## **HRRP Landing Page**

|                                                                 |                           |                                                            | og In                                                |                                                                                                    |                                      |                                                         | HAX HAAA                                                                                                    | L |
|-----------------------------------------------------------------|---------------------------|------------------------------------------------------------|------------------------------------------------------|----------------------------------------------------------------------------------------------------|--------------------------------------|---------------------------------------------------------|----------------------------------------------------------------------------------------------------|---|
| Hospitals -<br>Inpatient                                        | Hospitals -<br>Outpatient | Physician ,<br>Offices                                     | Ambulatory<br>Surgical Centers                       | PPS-Exempt<br>Cancer Hospitals                                                                                         | ESRD<br>Facilities                   | Inpatient<br>Psychiatric Facilitie                      | • Quality<br>es Improvement                                                                                      |   |
| Hospital<br>Readmission<br>Reduction P<br>(HRRP)<br>Eligibility | rogram Se<br>De<br>Pr     | ection 3025 of the<br>partment of Heal<br>ogram and reduce | lth and Human Services<br>e payments to Inpatient    | rogram<br>Act (Public Law 111-148)<br>(HHS) to establish the H<br>Prospective Payment Sy<br>e., Federal Fiscal Year [F | ospital Readmis<br>stem (IPPS) hos   | cretary of the<br>sions Reduction<br>spitals for excess | About Hospital<br>Readmission<br>Reductions Program<br>• Frequently Asked<br>Questions, PDF<br>• Fact Sheet, PDF |   |
| Measures<br>Payment Adjus<br>Factor                             | tment Ar                  | e Hospital Readm<br>nericans by linkin                     | nissions Reduction Progr<br>g payment to the quality | am supports CMS' nation<br>y of hospital care. CMS n<br>s of large numbers of pat                                      | al goal of impro<br>neasures conditi | ions and                                                |                                                                                                    |   |
| Review and Co<br>Process                                        | rrections to              |                                                            |                                                      | s vary across the nation,<br>payer dollars by incentiv                                                                 |                                      |                                                         |                                                                                                    |   |
| Hospital-Speci<br>Resources                                     | pe                        | rformance relativ                                          | e to other hospitals with                            | ssess payment reduction<br>a similar proportion of p<br>islation requires estimate                                     | atients that are                     | e dually eligible for                                   |                                                                                                    |   |
| Extraordinary                                                   |                           |                                                            |                                                      | ler the non-stratified me                                                                                              |                                      |                                                         |                                                                                                    |   |

# Eligibility

|                                                                                                    | alityN                                     | -                                                                                                    | .og In                                                                                                    |                                                                                                    | E SH               | XXXXX                               | XXHAQ                  | L |
|----------------------------------------------------------------------------------------------------|--------------------------------------------|----------------------------------------------------------------------------------------------------|----------------------------------------------------------------------------------------------------|----------------------------------------------------------------------------------------------------|--------------------|-------------------------------------|------------------------|---|
| Home M<br>Hospitals -                                                                                                    | Hy QualityNet<br>Hospitals -<br>Outpatient | t Help<br>Physician<br>Offices                                                                                                    | Ambulatory<br>Surgical Centers                                                                                                    | PPS-Exempt<br>Cancer Hospitals                                                                                     | ESRD<br>Facilities | Inpatient<br>Psychiatric Facilities | Quality<br>Improvement |   |
| Hospital<br>Readmission<br>Reduction P<br>(HRRP)<br>Eligibility<br>Measures<br>Payment Adjus<br>Factor<br>Review and Co<br>Process<br>Hospital-Specia<br>Resources<br>Extraordinary<br>Circumstance | Inservention                               | as defined under th<br>teadmissions Reductions<br>in Critical access h<br>Rehabilitation he<br>Long-term care<br>Psychiatric hosp<br>Children's hospi<br>Prospective Payl<br>Short-term acut<br>Islands, and Am<br>Religious nonme | action Program. CMS exe<br>s and units include:<br>hospitals (CAH)<br>hospitals and units<br>hospitals (LTCH)<br>pitals and units<br>itals<br>yment System (PPS)-exe<br>the care hospitals located<br>nerican Samoa<br>redical health care institu | all subsection (d) hospitals<br>tempts certain hospitals a<br>tempt cancer hospitals<br>d in Guam, the U.S. Virgin | ind hospital units | s from HRRP.<br>Iorthern Mariana    |                        |   |

#### **Measures**

|                                                     |                           |                        | .og In                         |                                                                                       |                    | NOBAL XN AH                         | X HAN                  | L |
|-----------------------------------------------------|---------------------------|------------------------|--------------------------------|---------------------------------------------------------------------------------------|--------------------|-------------------------------------|------------------------|---|
| Hospitals -<br>Inpatient                            | Hospitals -<br>Outpatient | Physician ,<br>Offices | Ambulatory<br>Surgical Centers | PPS-Exempt<br>Cancer Hospitals                                                        | ESRD<br>Facilities | Inpatient<br>Psychiatric Facilities | Quality<br>Improvement | 4 |
| Reduction P<br>(HRRP)<br>Eligibility                | Th                        |                        | nission measures:              | ction Program (HRRP) inclu<br>30-day Risk Standard                                    |                    |                                     |                        | - |
| Measures<br>• Excess Read<br>Ratio                  | F                         | Effective Progra       | m Year                         | 30-day Risk Standard<br>• Acute myocardial inf<br>• Heart failure (HF)<br>• Pneumonia |                    | ion Measures                        |                        |   |
| Payment Adjus<br>Factor<br>Review and Co<br>Process | F                         | FY 2015                |                                | Chronic obstructive     Elective primary tota     arthroplasty (THA/T                 | al hip and/or tot  | 90100-17-094 (Franklin)             |                        |   |
| Hospital-Speci<br>Resources                         |                           | FY 2017                |                                | Coronary Artery Byp                                                                   | oass Graft (CABC   | 3) Surgery                          |                        |   |

#### **Excess Readmission Ratio**

| Home M                                                                                                    | y QualityNe                                                     | et Help                                                                                                    |                                                                                                    |                                                                                                    |                                                                                                    |                                                                                                    |                        |
|----------------------------------------------------------------------------------------------------|-----------------------------------------------------------------|----------------------------------------------------------------------------------------------------|----------------------------------------------------------------------------------------------------|----------------------------------------------------------------------------------------------------|----------------------------------------------------------------------------------------------------|----------------------------------------------------------------------------------------------------|------------------------|
| Hospitals - 🗸<br>Inpatient                                                                                                    | Hospitals -<br>Outpatient                                       |                                                                                                    | Ambulatory<br>Surgical Centers                                                                                                    | PPS-Exempt<br>Cancer Hospitals                                                                                                    | ESRD<br>Facilities                                                                                                    | Inpatient<br>Psychiatric Facilities                                                                                                    | Quality<br>Improvement |
| Hospital<br>Readmissio<br>Reduction P<br>(HRRP)<br>Eligibility<br>Measures<br>• Excess Read<br>Ratio<br>Payment Adju<br>Factor<br>Review and Co<br>Process<br>Hospital-Speci<br>Resources | ms<br>program<br>mission<br>stment<br>prrections<br>fic Reports | The Centers for Med<br>each of the measur<br>hospital performand<br>are the ratio of pred<br>• <b>Predicted read</b><br>hospital's perfor<br>hospital-specific<br>as "Adjusted Act<br>• <b>Expected read</b><br>hospital's averai<br>The ERR is the ratio<br>Affordable Care Act<br>better than an aver | issions Reduction P<br>dicare & Medicaid Servic<br>es in the FY 2019 Hospi<br>ce. CMS uses the ERRs t<br>dicted-to-expected read<br>Imissions are the numl<br>mance with its case min<br>effect). Section 3025 of<br>tual Readmissions".<br>missions are the numb<br>ge performance with its<br>of a hospital's predicte<br>refers to the ERR as th<br>age hospital that admitt | tal Readmissions Reduct<br>to determine hospitals' p<br>missions for each measur<br>ber of unplanned readmi<br>x and the estimated effect<br>of the Affordable Care Act<br>ber of unplanned readmission<br>case mix and the average<br>doto-expected readmission<br>e Standardized Readmission<br>ted similar patients (i.e.,<br>), the ERR will be less the | ion Program (HR<br>ayment adjustm<br>ire in HRRP:<br>ssions CMS pred<br>ct on readmissio<br>t refers to predic<br>ssions CMS expe<br>ge hospital effec<br>on rates for a gi<br>sion Ratio. If a h<br>patients with si | RRP) to measure<br>tent factors. ERRs<br>licted based on a<br>ons (i.e., the<br>cted readmissions<br>ected based on a<br>t.<br>ven measure. The<br>toopital performs<br>milar risk factors |                        |

### **Payment Adjustment Factor**

| Home N                                                                                             | 1y QualityNet                                          | Help                                                                                                    |                                                                                                    |                                                                                                    |                                                                                               |                                                                                                    |                                                                                                    | 6 |
|----------------------------------------------------------------------------------------------------|--------------------------------------------------------|----------------------------------------------------------------------------------------------------|----------------------------------------------------------------------------------------------------|----------------------------------------------------------------------------------------------------|-----------------------------------------------------------------------------------------------|----------------------------------------------------------------------------------------------------|----------------------------------------------------------------------------------------------------|---|
| Hospitals -<br>Inpatient                                                                           | Hospitals -<br>Outpatient                              | Physician ,<br>Offices                                                                                                    | Ambulatory<br>Surgical Centers                                                                                                    | PPS-Exempt<br>Cancer Hospitals                                                                                                    | ESRD<br>Facilities                                                                            | Inpatient<br>Psychiatric Facilitie                                                                             | s Quality<br>Improvement                                                                                         | 4 |
| Hospital<br>Readmissic<br>Reduction<br>(HRRP)<br>Eligibility<br>Measures<br>Payment Adju<br>Factor | Program<br>He<br>He<br>He<br>Ho<br>Ustment<br>CN<br>Ho | ospital Readmi<br>the Centers for Med<br>ach of the measure<br>etermine the paym<br>storical data for M<br>pecified under the<br>MS assesses perfor<br>ospitals are stratifi | es in the FY 2019 Hospi<br>nent adjustment factor.<br>ledicare fee-for-service<br>program.<br>rmance relative to the p<br>ied into five peer group | Program<br>ces (CMS) calculates an e<br>ital Readmissions Reducti<br>CMS calculates the payn<br>(FFS) patients discharge<br>performance of hospitals<br>ps, or quintiles, based on<br>roportion of Medicare FFS | ion Program. CM<br>ment adjustment<br>d with one or mo<br>within the same<br>the proportion o | on ratio (ERR) for<br>IS uses the ERRs to<br>factor from<br>ore conditions<br>e peer group.<br>f dual-eligible | About Hospital<br>Readmission<br>Reductions Program<br>• Frequently Asked<br>Questions, PDF<br>• Fact Sheet, PDF |   |
| Review and C<br>Process<br>Hospital-Spec                                                           | corrections the gro                                    | e patient was dua<br>oup is the thresho<br>ore eligible discha                                                                                                    | lly eligible for Medicare<br>old that assesses hospit<br>orges and an ERR above                                                                    | and full-benefit Medicaid<br>tal performance on each r<br>the peer group median l                                                                                                    | d. The median EF<br>measure. Measur<br>ERR enter the pa                                       | RR within the peer<br>res with 25 or<br>ayment adjustment                                                      |                                                                                                    |   |
| Resources                                                                                          |                                                        |                                                                                                    |                                                                                                    | er is applied to scale payn<br>he stratified and non-stra                                                                                                    |                                                                                               |                                                                                                    |                                                                                                    |   |

### **Hospital-Specific Reports**

| Home                                                                                                    | y QualityNet                              | Help                                                                                                    |                                                                                                    |                                                                                                    |                                                                                                    |                                                                                                    |                                                                                                    | 6 |
|----------------------------------------------------------------------------------------------------|-------------------------------------------|----------------------------------------------------------------------------------------------------|----------------------------------------------------------------------------------------------------|----------------------------------------------------------------------------------------------------|----------------------------------------------------------------------------------------------------|----------------------------------------------------------------------------------------------------|----------------------------------------------------------------------------------------------------|---|
| Hospitals - 🖡<br>Inpatient                                                                                                    | Hospitals -<br>Outpatient                 | Physician ,<br>Offices                                                                                                    | Ambulatory<br>Surgical Centers                                                                                                    | PPS-Exempt<br>Cancer Hospitals                                                                                                    | ESRD<br>Facilities                                                                                            | Inpatient<br>Psychiatric Faciliti                                                                                                    | es Quality Improvement                                                                                           |   |
| Readmissio<br>Reduction F<br>(HRRP)<br>Eligibility<br>Measures<br>Payment Adju<br>Factor<br>Review and C<br>Process<br>Hospital-Spec<br>• Early Look H<br>Specific Rep<br>Resources | fic Reports<br>forspital-<br>orts<br>fits | ospitals can previ<br>ISR) with detailed<br>enters for Medical<br>ospital Readmissi<br>SRs are available<br>ualityNet roles:<br>• Hospital Report<br>• File Exchange 8<br>• rassistance dow<br>esk at <u>qnetsuppor</u><br>e request.<br>• Scal Year (FY) 2 | I information about their<br>re and Medicaid Services<br>ons Reduction Program.<br>to hospital staff who reg<br>ing Feedback – Inpatien<br>& Search role — required<br>nloading the HSR from t<br>t@hcqis.orq, include yo<br>2019 Hospital-Specific<br>al Readmissions Reducti | ublic reporting. Hospitals<br>r Payment Adjustment Fa<br>s (CMS) produces HSRs f<br>gister as QualityNet user<br>at role — required to rece<br>to download the report<br>the QualityNet Secure Po<br>our hospital's name and C | and serve in or<br>ive the report<br>from the <i>Quality</i><br><i>rtal</i> , contact the<br>MS Certification | tal-Specific Report<br>nent results. The<br>participating in the<br>ne of two<br><i>Wet Secure Portal</i><br>QualityNet Help<br>Number (CCN) in<br>5/18) –This file | About Hospital<br>Readmission<br>Reductions Program<br>• Frequently Asked<br>Questions, PDF<br>• Fact Sheet, PDF |   |

#### Resources

| Home                                                         | 4y QualityNe              | et Help                                                     |                                                    |                                                                                                    |                                        |                                     |                        | 6 |
|--------------------------------------------------------------|---------------------------|-------------------------------------------------------------|----------------------------------------------------|----------------------------------------------------------------------------------------------------|----------------------------------------|-------------------------------------|------------------------|---|
| Hospitals -<br>Inpatient                                     | Hospitals -<br>Outpatient | Physician<br>Offices                                        | Ambulatory<br>Surgical Centers                     | PPS-Exempt<br>Cancer Hospitals                                                                                    | ESRD<br>Facilities                     | Inpatient<br>Psychiatric Facilities | Quality<br>Improvement |   |
| Hospital<br>Readmissio<br>Reduction<br>(HRRP)<br>Eligibility | Drogram                   | Fiscal Year (FY) 2<br>• FY 2019 Hospita<br>(08/15/18) - A I | al Readmissions Reduction ist of questions and ans | rogram<br>ssions Reduction Prog<br>on Program Frequently A<br>wers (FAQs) regarding th<br>d Services (CMS) 30-day | Asked Questions<br>he calculation an   | nd public reporting                 |                        |   |
| Measures<br>Payment Adju<br>Factor                           | ustment                   | FY 2019 Hospita<br>the Hospital Rea                         | al Readmissions Reduction Pr                       | dmissions Reduction Prog<br>on Program Fact Sheet, r<br>rogram measures, as wel<br>roduction to the project f     | PDF-61 KB (08/15<br>Il as their develo | opment and                          |                        |   |
| Review and C<br>Process                                      | Corrections               | Hospital Readm                                              | issions Reduction Progra                           | am Matrix of Key Dates,<br>regarding the program                                                                  | PDF-47 KB (08/15                       | 5/18) – This                        |                        |   |
| Hospital-Spec<br>Resources                                   | cific Reports             |                                                             |                                                    | on Program Payment Adjustration of how CMS dete                                                                   |                                        |                                     |                        |   |
| Archived Re                                                  | esources                  |                                                             |                                                    |                                                                                                    |                                        |                                     |                        |   |

#### Resources: FY 2019 HRRP Payment Adjustment Methodology and Matrix of Key Dates

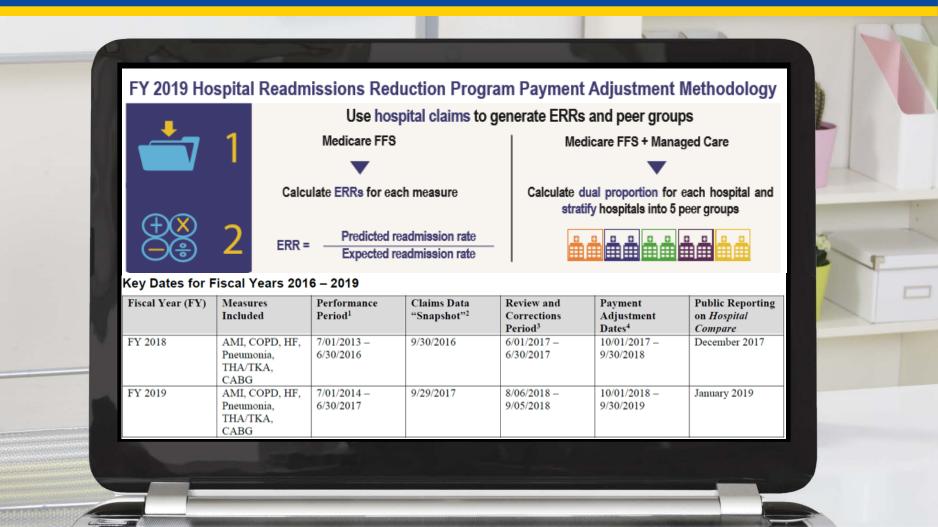

Maria Gugliuzza, MBA Outreach and Education Lead, Hospital Inpatient VIQR Outreach and Education SC

#### **Retrieving Reports**

# **Audience Question**

Where in the *QualityNet Secure Portal* can you retrieve reports?

- 1. Run Report Interface
- 2. Auto Route Inbox
- 3. Unsure

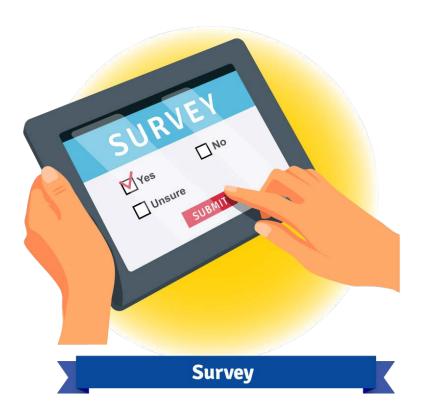

## **Retrieval Methods**

- Run Reports
- QualityNet Secure File Transfer
   Auto Route Inbox

# **QualityNet User Roles**

- Hospital Reporting Feedback Inpatient role (Required to receive the report)
- File Exchange & Search role (Required to download the report from the *QualityNet Secure Portal*)

#### **ListServe Notification**

| ा<br>(क्र | Message       ADOBE PDF       Feld me what you want to do         gnore       Image: States       Image: States <td< th=""><th></th></td<> |       |
|-----------|----------------------------------------------------------------------------------------------------|-------|
|           | Deleter Respond Oukik Beps G Move Togs G Editing Zoom Phobing<br>کی 0<br>PPSRs for FY 2019 Hospital VBP Program Are Available                                                                                                    | L     |
| 21        | lah Akt                                                                                                    | 11    |
| Se        | vom: Quality Reporting Notification [mailto:quality:reportingnotification@hsag.com]<br>ent: Friday, July 27, 2018 2:01 PM<br>s:<br>abject: [hvbpimprove-poc-notify] PPSRs for FY 2019 Hospital VBP Program Are Available                                                                                                    | J-K   |
| Pe        | he Centers for Medicaid Services (CMS) has made available the Percentage Payment Summary Reports (PPSRs) for the Fiscal Year (FY) 2019 Hospital Value-Based Purchasing (VBP) Program to participating hospitals. The FY 2019 PPSRs provi<br>erformance Score (TPS) and value-based incentive payment adjustment factors for the seventh year of the program.                                                                                                    |       |
|           |                                                                                                    | 1     |
| 10        | <ul> <li>access the PPSR, users must have an active QualityNet account and access to the QualityNet Secure Portal. Users must also have been assigned two necessary QualityNet roles:</li> <li>The Hospital Reporting Feedback – Inpatient role (to receive the report)</li> </ul>                                                                                                    | 8. A. |
|           | The File Exchange and Search role (to download the report from the Secure Portal)                                                                                                    | R F   |
| 14        | or nu the report, log in to your <i>QualityNet Secure Portal</i> account, and then perform the following steps: 1. Select <b>Run Reports</b> from the [My Reports] drop-down menu in the menu bar of the <i>QualityNet Secure Portal</i> . 2. Select <b>Run Reports</b> from the "1'd Like To" options. 3. Select <b>IQR</b> for the Report Program and <b>Hospital Yalue-Based Purchasing – Feedback Reports</b> for the Report Category. 4. Select the <b>Newspital Yalue-Based Purchasing – Percentage Payment</b> Summary Report. 6. Next, select the desired report parameters and run the report.                                                                                                    |       |
| R         | eview and Corrections and Appeals                                                                                                    | -     |
|           | ospitals may review and request recalculation of the performance scores on each condition, domain, and TPS within 30 calendar days of the posting date of the PPSR on <i>QualityNet</i> . The review and corrections period begins July 27 and ends at 11:59 p.m. Pac either the review and corrections process nor the appeals process allows hospitals to submit additional corrections related to the underlying data or claims or add new data or claims to the data extracted to calculate the rates.                                                                                                    |       |
|           | OTE: Hospitals can only request an appeal after first requesting a review and correction of their performance scores and receiving a decision from CMS denying their review and corrections recalculation request. Hospitals that do not submit this formal reque aive eligibility to submit a CMS Hospital VBP Program appeal request for the applicable fiscal year.                                                                                                    |       |
|           | dditional information on the review and corrections and appeals processes is available on QualityNet. From the [Hospitals – Inpatient] tab drop-down list, select the Hospital Value-Based Purchasing (HVBP) link. Then, select the Review and Corrections/Ap vigation pane. Direct link: https://www.qualitynet.org/dcsiContentServer/c=PageApagename=QnetPublictisIPPage%2FQnetTier3&cid=1228772479558                                                                                                    |       |
|           | or further assistance regarding the information contained in this message, contact the Hospital Inpatient Value, Incentives, and Quality Reporting (VIQR) Outreach and Education Support Contractor (SC) team through the Hospital Inpatient Questions and An contraction, so by calling, toll free, (844) 472-4477 or (866) 800-8765, weekdays from 8 a.m. to 8 p.m. ET.                                                                                                    |       |
| E.        | or micrifons consuling tachnical immu and accessing the BECD contact the Austin Ver Hale Pack at another particular and                                                                                                    |       |
|           |                                                                                                    |       |
|           |                                                                                                    |       |
|           |                                                                                                    | 0     |

#### **ListServe Registration**

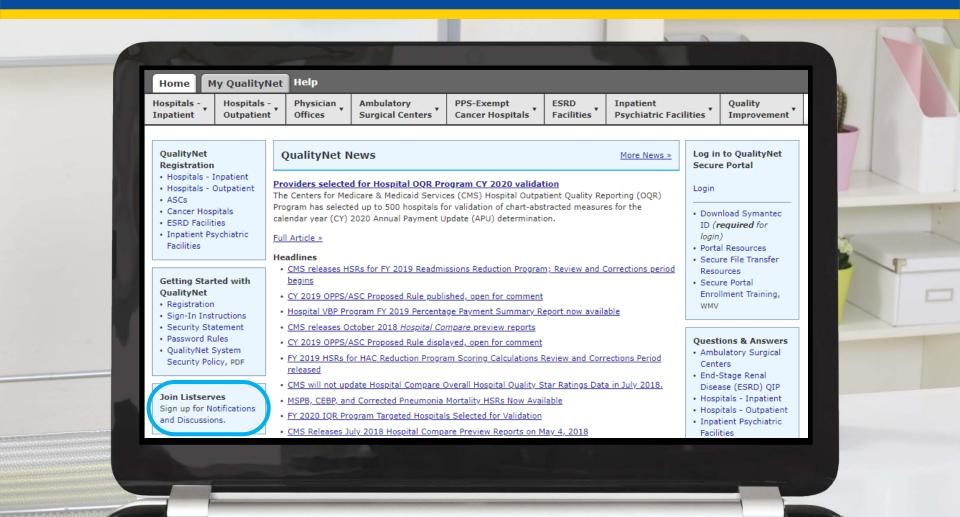

#### **ListServe Confirmation**

| New New Metrics Schedule André<br>Enail Items Weber<br>New Veber | p - Delete Archive Reply Reply Forward And Start Current Mallox - Focused Other By Date - T | Itstarves       Go Marager         Team Email       Done         Reply & Deleter       Parks OneNote         Address Forward       Move         Nave       Togs         Outdx Sepsi       Address Book         Store       Move         Up +       Done         Up +       Done         Outdx Sepsi       Address Book         Store       Move         Up +       Tind         Outdx Sepsi       Address Book         Up +       Tind         Outdx Sepsi       Address Book         Up +       Tind         Outdx Sepsi       Address Book         Up +       Up +         Up +       Tind         Outdx Sepsi       Address Book         Up +       Up +         Up +       Up +         Up +       Up +         Up +       Up +         Up +       Up +         Up +       Up +         Up +       Up +         Up +       Up +         Up +       Up +         Up +       Up +         Up +       Up +         Up +       Up + <t< th=""><th></th></t<> |  |
|------------------------------------------------------------------|---------------------------------------------------------------------------------------------|----------------------------------------------------------------------------------------------------|--|
|                                                                  |                                                                                             | Email messages cannot be guaranteed to be secure or error-free as transmitted information can be intercepted, corrupted, lost, destroyed, arrive late or incomplete, or contain<br>Medicaid Services therefore does not accept liability for any error or omissions in the contents of this message, which arise as a result of email transmission.<br>CONFIDENTIALITY NOTICE: This communication, including any attachments, may contain confidential information and is intended only for the individual or entity to which it is a<br>copying of this communication by anyone other than the intended recipient is strictly prohibited. If you are not the intended recipient, please contact the sender by reply email<br>original message.                                                                                                    |  |
|                                                                  |                                                                                             |                                                                                                    |  |

### **QualityNet** News

| Hospitals - Unpatient       Hospitals - Unpatient       Physician Offices       Ambulatory Surgical Centers       PPS-Exempt Cancer Hospitals       ESRD Facilities       Inpatient         QualityNet Registration       Hospitals - Inpatient       QualityNet News       More News >       Log in Security         + Hospitals - Outpatient       Hospitals - Unpatient       Hospitals - Inpatient       More News >       Log in Security         + Hospitals - Outpatient       Hospitals - Outpatient       Hospitals - Outpatient       More News >       Log in Security         - Cancer Hospitals       - Outpatient       Hospitals - Outpatient       More News >       Log in Security         - Cancer Hospitals       - Outpatient       - Outpatient       - Outpatient       - Outpatient       Log in Security         - Cancer Hospitals       - Outpatient       - Outpatient       - Outpatient       - Outpatient       - Outpatient         - SSCS       - Cancer Hospitals       - Outpatient       - Forgram has selected up to 500 hospitals for validation of chart-abstracted measures for the calendar year (CY) 2020 Annual Payment Update (APU) determination.       - Dowy ID (respective)       - Dowy ID (respective)         - Full Article =       - Hondinee       - Security       - Security       - Security | QualityNet     Log in to QualityNet Secure Portal (formerly MyQualityNet       Home     My QualityNet     Help |                                                                         |                                                                                |                                                                                |                                                        |                   |               |                                              |
|----------------------------------------------------------------------------------------------------|----------------------------------------------------------------------------------------------------|-------------------------------------------------------------------------|--------------------------------------------------------------------------------|--------------------------------------------------------------------------------|--------------------------------------------------------|-------------------|---------------|----------------------------------------------|
| Registration       Security         • Hospitals - Inpatient       • Hospitals - Outpatient         • Hospitals - Outpatient       • Providers selected for Hospital OQR Program CY 2020 validation         • ASCs       • Cancer Hospitals         • Cancer Hospitals       • Program has selected up to 500 hospitals for validation of chart-abstracted measures for the calendar year (CY) 2020 Annual Payment Update (APU) determination.       • Down ID (r         • Inpatient Psychiatric Facilities       • Full Article >       • Porta                                                                                                    |                                                                                                    |                                                                         |                                                                                |                                                                                |                                                        | <b>T</b>          |               | ies                                          |
|                                                                                                    | Registration<br>Hospitals - 1<br>Hospitals - (<br>ASCs<br>Cancer Hosp<br>ESRD Facilit<br>Inpatient Ps          | npatient<br>Dutpatient Th<br>bitals Pr<br>ies ye<br>ychiatric <u>Fu</u> | oviders selecter<br>te Centers for Me<br>ogram has select<br>tar (CY) 2020 Ann | d for Hospital OQR Pr<br>dicare & Medicaid Servic<br>ed up to 500 hospitals fo | ces (CMS) Hospital Outpa<br>or validation of chart-abs | atient Quality Re | porting (OQR) | Secur<br>Login<br>• Down<br>ID (r<br>• Porta |

# **Running a Report: My Reports**

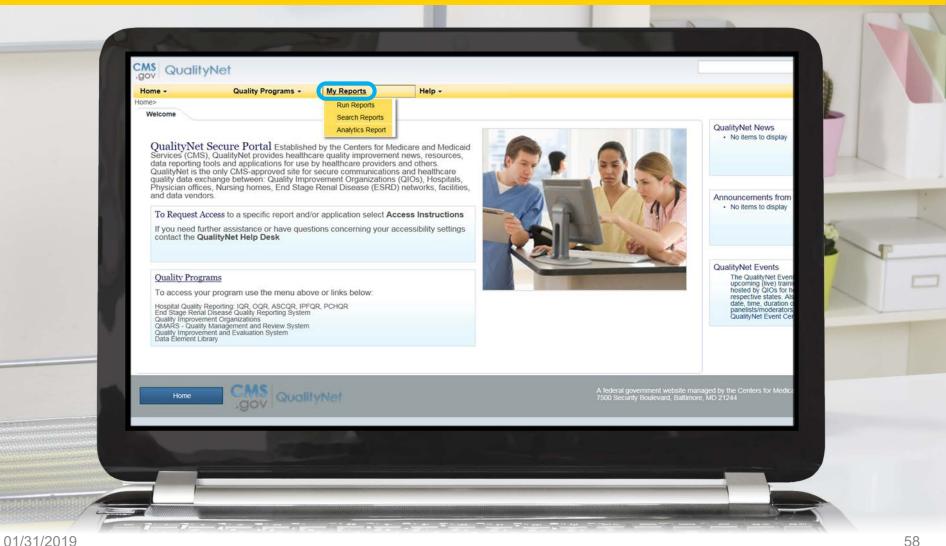

## **Running a Report: Run Reports**

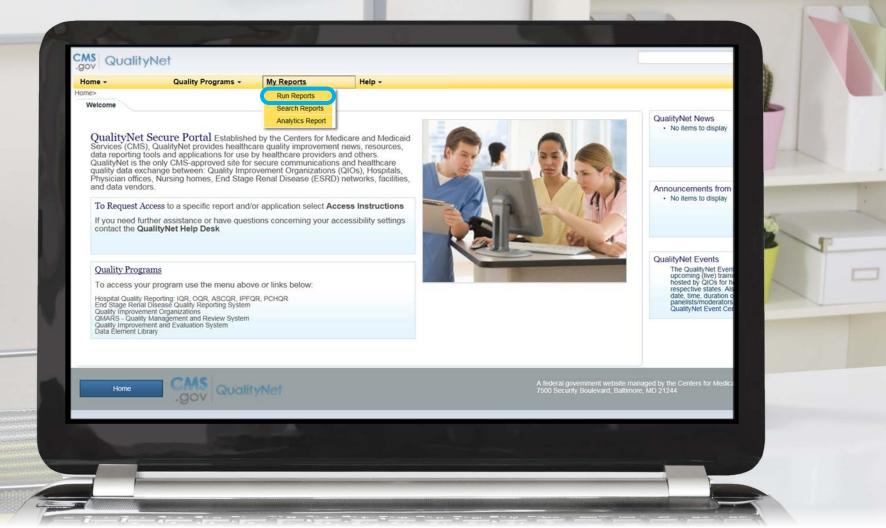

# Running a Report: Run Report(s)

| Ho | Home -<br>ome>My Reports>Run Report         | S                                                             |                         | elp +                                                                    |   | 6 |
|----|---------------------------------------------|---------------------------------------------------------------|-------------------------|--------------------------------------------------------------------------|---|---|
|    | Start Run F                                 | teport(s) Search R                                            | eport(s) Favo           | prites                                                                   |   | A |
|    | This reporting portle<br>on quality program | et allows you to run and acce<br>data to which you are grante | ss reports<br>d access. | I'd Like To<br>Run Report(s)<br>Search Report(s)<br>View Favorite Report | 5 |   |
|    |                                             |                                                               |                         |                                                                          |   |   |

# **Running a Report: Report Program**

| Home>My Reports>Run Reports Start Run Reports                 | port(s) Search Report(s)                                                            | Favorites                                                |                                                                |                                                    |                 | 7 |
|---------------------------------------------------------------|-------------------------------------------------------------------------------------|----------------------------------------------------------|----------------------------------------------------------------|----------------------------------------------------|-----------------|---|
| Select Program, Categ                                         | gory and Report                                                                     | ers Confirmation                                         |                                                                |                                                    |                 | 1 |
| Select Program, Cate                                          |                                                                                     |                                                          |                                                                |                                                    |                 |   |
| The available reports are gro<br>will be pre-selected. Choose | ouped by program and category combinati<br>a program, then category, and then click | on. If you have access to a s<br>on VIEW REPORTS to view | single program, your program<br>your report choices. Select th | is pre-selected, and if the report you wish to run | he category rel | - |
| Report Program                                                | Report Program is required. U value from the dropdown list                          | Jse the arrow keys to select on                          |                                                                |                                                    |                 |   |
| IQR                                                           |                                                                                     |                                                          |                                                                |                                                    |                 | 1 |
| REPORT NAME                                                   |                                                                                     |                                                          | REPORT DESCRIPTION                                             |                                                    |                 |   |
| No Reports are available.                                     |                                                                                     | 1                                                        |                                                                |                                                    |                 |   |
|                                                               |                                                                                     |                                                          |                                                                |                                                    |                 |   |
| No Reports are available.                                     |                                                                                     |                                                          |                                                                |                                                    |                 |   |

# **Running a Report: Report Category**

| - 64   | Home>My Reports>Run Reports  | ograms + My Reports + Help +                                                                                                    |                                                                                                    | L    |
|--------|------------------------------|----------------------------------------------------------------------------------------------------|----------------------------------------------------------------------------------------------------|------|
|        | Start Run Report(s)          | Search Report(s) Favorites                                                                                                    |                                                                                                    | 4    |
| - 11   | Select Program, Category and |                                                                                                    |                                                                                                    | -    |
| - 81   |                              | program and category combination. If you have access to a s                                                                            | ingle program, your program is pre-selected, and if the category related to the select<br>your report choices. Select the report you wish to run from the table below by clicking |      |
|        | Report Program               | Report Category                                                                                                    | Report Category is required. Use the arrow keys to select one value from the dropdown list                                                                                        | R J  |
| 1. 1.5 | IQR 🗸                        | EHR Hospital Reporting - Feedback Reports                                                                                              | VIEW REPORTS                                                                                                    | 1000 |
|        | > Search Report              | EHR Hospital Reporting - Submission Reports<br>HCAHPS Warehouse Feedback Reports<br>Hospital Reporting - Annual Payment Update Reports |                                                                                                    |      |
| 1.0    | REPORT NAME                  | Hospital Reporting - Data Validation Reports<br>Hospital Reporting - Feedback Reports                                                  | ORT DESCRIPTION                                                                                                    |      |
|        | No Reports are available.    | Hospital Value-Based Purchasing - Feedback Reports                                                                                     |                                                                                                    |      |
|        |                              |                                                                                                    |                                                                                                    |      |
|        |                              |                                                                                                    |                                                                                                    | -    |
|        |                              |                                                                                                    |                                                                                                    |      |

# **Running a Report: View Reports**

|                              | Home - Quality Programs - My Reports - Help -<br>Home>My Reports>Run Reports                                                                                                    |                    |   |
|------------------------------|----------------------------------------------------------------------------------------------------|--------------------|---|
|                              | Start Run Report(s) Search Report(s) Favorite                                                                                                    |                    | 1 |
|                              | Select Program, Category and Report Report Parameters Confirmation                                                                                                    | a                  | 1 |
|                              | Select Program, Category and Report<br>The available reports are grouped by program and category combination. If you have acces<br>will be pre-selected. Choose a program, then category, and then click on VIEW REPORTS |                    |   |
|                              | Report Program     Report Category       IQR     IQR       Search Report                                                                                                    | port:              | T |
| 5 a. M.                      | REPORT NAME                                                                                                    | REPORT DESCRIPTION | - |
|                              | No Reports are available.                                                                                                    |                    |   |
| International Contemporation |                                                                                                    |                    |   |

# Running a Report: Percentage Payment Summary Report

|         | Quality Progr<br>Reports>Run Reports | rams + My Reports + Help                   | •                                                                                                    |     |
|---------|--------------------------------------|--------------------------------------------|----------------------------------------------------------------------------------------------------|-----|
| Star    |                                      | Search Report(s) Favor                     | ites                                                                                                    |     |
| Se      | elect Program, Category and R        |                                            |                                                                                                    | J-L |
| Sele    | ect Program, Category and            | Report                                     |                                                                                                    |     |
|         |                                      |                                            | cess to a single program, your program is pre-select<br>rS to view your report choices. Select the report yo                                                                                                    |     |
|         |                                      |                                            | a second of the Area and Area and Ar |     |
| Rep     | ort Program                          | Report Category                            |                                                                                                    |     |
| IQR     | ~                                    | Hospital Value-Based Purchasing - Feedback | K Report: VIEW REPORTS                                                                                                    |     |
| ⊳ Se    | earch Report                         |                                            |                                                                                                    |     |
| REPOR   | RT NAME                              |                                            | REPORT DESCRIPTION                                                                                                    |     |
| Hospita | I Value-Based Purchasing - Value-Bas | ed Percentage Payment Summary Report       | The Hospital Value-Based Purchasing - Value<br>percentage information for the Hospital Value                                                                                                    |     |
|         | al Value-Based Purchasing 🗞 Baseline | Measures Report                            | The Hospital Value-Based Purchasing  Base<br>domains and measures included in the Hospi                                                                                                    |     |
| Hospita |                                      |                                            |                                                                                                    |     |
| Hospita |                                      |                                            |                                                                                                    |     |

# Running a Report: Baseline Measures Report

| Home +<br>Home>My Report | Quality Progra<br>s>Run Reports | ims - My Reports -                                     | Help -                                                                               |                                                                               |         |
|--------------------------|---------------------------------|--------------------------------------------------------|--------------------------------------------------------------------------------------|-------------------------------------------------------------------------------|---------|
| Start                    | Run Report(s)                   | Search Report(s)                                       | Favorites                                                                            |                                                                               |         |
| Select P                 | rogram, Category and Re         | Port Report Parameters                                 | Confirmation                                                                         |                                                                               |         |
| Select Pr                | ogram, Category and F           | Report                                                 |                                                                                      |                                                                               |         |
| The availabl             | e reports are grouped by prog   | gram and category combination. If you                  | have access to a single program, your pro<br>REPORTS to view your report choices. So |                                                                               |         |
|                          |                                 | 3-1).<br>                                              |                                                                                      |                                                                               |         |
| Report Pro               | ogram 🗸                         | Report Category<br>Hospital Value-Based Purchasing - F | Feedback Report: VIEW REPORTS                                                        |                                                                               |         |
|                          |                                 | Tospital value based Porchasing - I                    |                                                                                      |                                                                               |         |
| ⊳ Search R               | eport                           |                                                        |                                                                                      |                                                                               |         |
| REPORT NAM               | 9774)                           |                                                        | REPORT DESCRIPTION                                                                   | S                                                                             | Daymont |
|                          |                                 | d Percentage Payment Summary Report                    | percentage information for                                                           | Purchasing - Value-Based Percentage<br>or the Hospital Value-Based Purchasing | program |
| Hospital Value           | -Based Purchasing � Baseline M  | leasures Report                                        |                                                                                      | Purchasing  Baseline Measures Rep<br>cluded in the Hospital Value Based Pur   |         |
|                          |                                 |                                                        |                                                                                      |                                                                               |         |

# Running a Report: Run Report

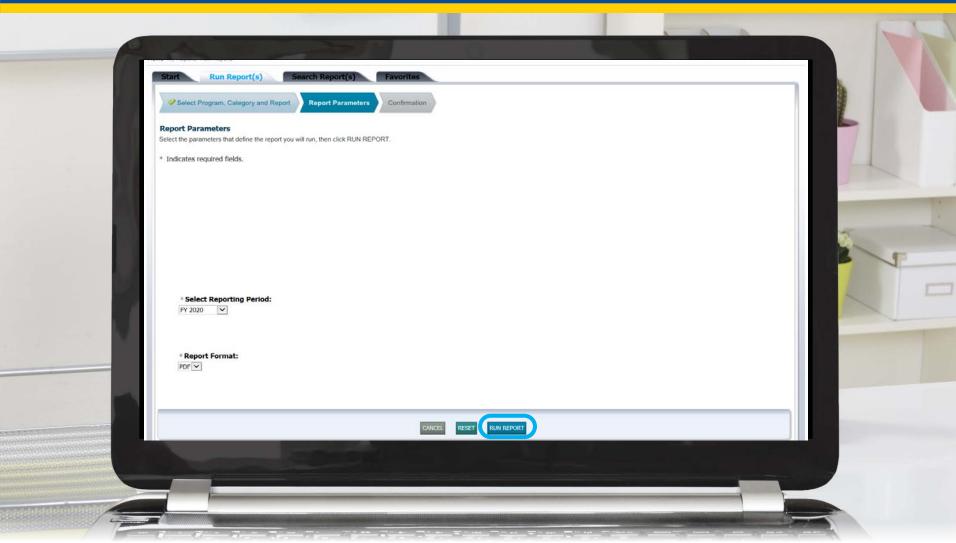

## **Locating Reports**

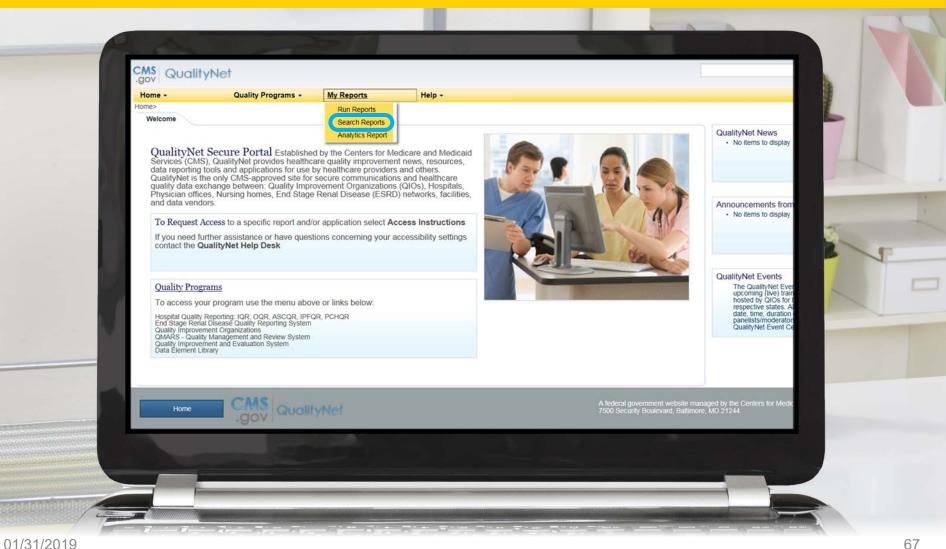

# Locating Reports: Search Report(s)

| CMS<br>.gov Qu         | valityNet                                                                                                  |                                                                           |   |
|------------------------|----------------------------------------------------------------------------------------------------|---------------------------------------------------------------------------|---|
| Home +<br>Home>My Repo | Quality Programs + My Reports +<br>orts>Search Reports<br>Run Report(s) Search Report(s)                   | Help +<br>Favorites                                                       | - |
| Start Re               | eports                                                                                                    |                                                                           |   |
| This rep<br>on qual    | porting portlet allows you to run and access reports<br>lity program data to which you are granted access. | I'd Like To<br>Run Report(s)<br>Search Report(s)<br>View Favorite Reports |   |
|                        |                                                                                                    |                                                                           |   |
|                        |                                                                                                    |                                                                           |   |
|                        | 1                                                                                                    |                                                                           |   |

# **Locating Reports: Download Report**

| From Requested Date - To Show Reports   08/30/2018 ALL   Esseline Measures Report 08/30/2018 14:21:21   0266 Q   alue-Based Percentage Payment Summary Report 0.0276                                                                                                    | Help <del>-</del>                             |        |        | Search Qualit | ityNet.org |   |
|----------------------------------------------------------------------------------------------------|-----------------------------------------------|--------|--------|---------------|------------|---|
| - From Requested Date - To Show Reports          08/30/2018       ALL       RESET       SEARCH       REFRESH REPORT STATUS         LAST DOWNLOADED       SIZE<br>(KB)       ACTION         Baseline Measures Report       08/30/2018 14:21:21       0.0226       Image: Content of the second second seco                                                                                                    |                                               |        |        |               |            | 1 |
| 08/30/2018     ALL     REFRESH REPORT STATUS     LAST DOWNLOADED     SIZE   (KB)     ACTION     Baseline Measures Report     08/30/2018 14:21:21   0.0226     OB                                                                                                    | ravontes                                      | -      |        |               |            |   |
| LAST DOWNLOADED     SIZE<br>(KB)     ACTION       Baseline Measures Report     08/30/2018 14:21:21     0.0226                                                                                                    |                                               |        |        |               |            | / |
| Baseline Measures Report         08/30/2018 14:21:21         0.0226         0.0226         0.0226                                                                                                    | 08/30/2018 ALL V RESET SEARCH                 | SIZE   | ACTION |               |            |   |
| Image: A set of the set of the set | Baseline Measures Report                      |        |        | * 🙆           |            |   |
|                                                                                                    | 'alue-Based Percentage Payment Summary Report | 0.0276 | ٩. 4   | ☆ ⊚           |            |   |
|                                                                                                    |                                               |        |        |               |            |   |

# Locating the Reports: Open/Save

|           | Search for reports you have<br>Search Report Name |                    | Requested Date - From Requested Date                 |                            |                       |                      |       |       |       |        |      |
|-----------|---------------------------------------------------|--------------------|------------------------------------------------------|----------------------------|-----------------------|----------------------|-------|-------|-------|--------|------|
|           |                                                   |                    | 08/29/2018                                           | ALL 🔽 RESET SEA            | ARCH REFRESH REPORT S | and the state of the | IZE . |       | _     | 6      |      |
|           | STATUS DATE REQUES                                |                    |                                                      |                            |                       | WNLOADED             |       | TION  |       | 11 11  |      |
|           |                                                   |                    | e-Based Purchasing 🔶 Baseline Measures Report        |                            | 08/30/201             | 8 14:21:21 0         |       |       | 6     |        | 1    |
|           | Ø8/30/2018 14:1                                   | 1:13 Hospital Valu | e-Based Purchasing - Value-Based Percentage Paymen   | nt Summary Report          |                       | 0                    | 0276  | • • • | •     |        |      |
|           |                                                   |                    |                                                      |                            |                       |                      |       |       |       |        | _    |
|           |                                                   |                    |                                                      |                            |                       |                      |       |       |       |        |      |
|           |                                                   |                    |                                                      |                            |                       |                      |       |       |       | 100    |      |
|           |                                                   |                    |                                                      |                            |                       |                      |       |       |       |        |      |
| Do you wa | nt to open or save <b>Ho</b>                      | spital Value-Bas   | ed Purchasing 🌒 Baseline Mea                         | asures Reporter Dr from cp | ortal.qualitynet.or   | g?                   |       |       |       |        | ×    |
| Do you wa | nt to open or save <b>Ho</b>                      | spital Value-Bas   | eo rurchasing 🛛 Baseline Mea                         | asures Reporter Dr Hom op  | ortal.qualitynet.or   |                      | Open  | S     | ave 🔻 | Cance  | - 88 |
| Do you wa | nt to open or save <b>Ho</b>                      | spital Value-Ba    | eo rurchasing 😵 baseline mea                         | asures report for nom ep   | ortal.qualitynet.or   |                      | Open  | S     | ave 🔻 | Cancel | - 88 |
| Do you wa | nt to open or save <b>Ho</b>                      | spital Value-Ba    | eo rurchasing 😵 baseline mea                         | asures reporter of from ep | ortal.qualitynet.or   |                      | Open  | S     | ave 🔻 | Cancel | - 88 |
| Do you wa | nt to open or save <b>Ho</b>                      | spital Value-Ba    | eo rurchasing 😵 baseline me                          | asures Report for Homep    | ortal.qualitynet.or   |                      | Open  | S     | ave 🔻 | Cancel | - 88 |
| Do you wa | nt to open or save <b>Ho</b>                      | spital Value-Ba    | eo rurchasing 😵 baseline me                          | asures Report for Homep    | ortal.qualitynet.or   |                      | Open  | S     | ave 🔻 | Cancel | - 88 |
| Do you wa | nt to open or save Ho                             | spital Value-Ba    | eo rurchasing 🛿 baseline me                          | asures Report for Homep    | ortal.qualitynet.or   |                      | Open  | S     | ave 🔻 | Cancel | - 88 |
| Do you wa | nt to open or save Ho                             |                    | eo rurcnasing <table-cell> baseline mea</table-cell> |                            |                       |                      | Open  | S     | ave 🔻 | Cancel | - 88 |
| Do you wa | nt to open or save Ho                             |                    |                                                      |                            |                       | ×                    | Open  | S     | ave 🔻 | Cancel | - 88 |
| Do you wa | nt to open or save Ho                             |                    |                                                      |                            | org?                  | ×                    | Open  | S     | ave 🔻 | Cancel | - 88 |
| Do you wa | nt to open or save Ho                             |                    |                                                      |                            | org?                  | ×                    | Open  | S     | ave 🔻 | Cancel | - 88 |

### **Auto Route E-mail Notification**

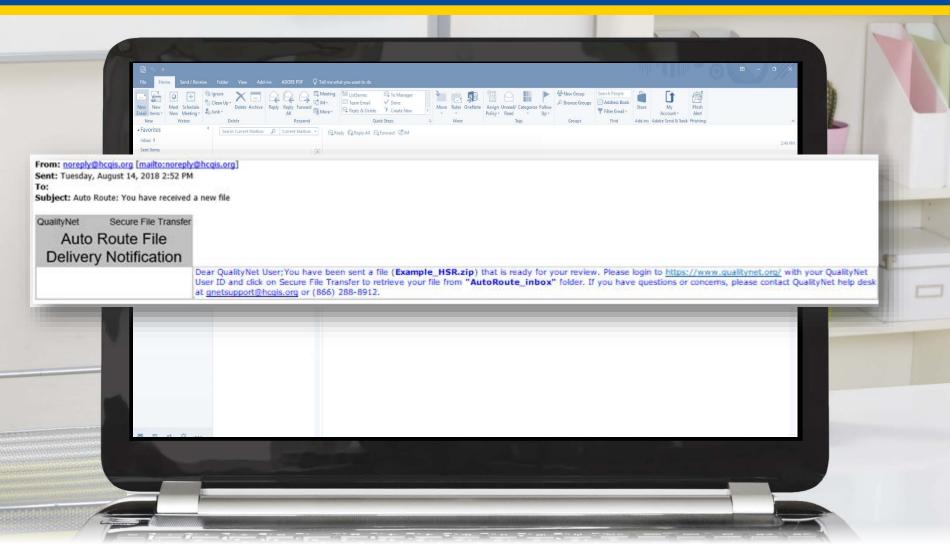

#### **Secure File Transfer**

| CMS  | Nerts (0)   🖂 Notifications (65)                                                                                                    |                                                                                                    | Secure F                | File Transfer User Profile 🗸 🌔                                                                                   | 🖶 Log Out                                                                                                    | 4                                                                                                    |
|------|----------------------------------------------------------------------------------------------------|----------------------------------------------------------------------------------------------------|-------------------------|----------------------------------------------------------------------------------------------------|----------------------------------------------------------------------------------------------------|----------------------------------------------------------------------------------------------------|
| .gov | , acamyrior                                                                                                    |                                                                                                    |                         |                                                                                                    |                                                                                                    |                                                                                                    |
| Home |                                                                                                    | My Reports      Help                                                                                                    |                         |                                                                                                    |                                                                                                    |                                                                                                    |
| W    | leicome                                                                                                    |                                                                                                    |                         |                                                                                                    |                                                                                                    |                                                                                                    |
|      | QualityNet Secure Portal Estable<br>Services (CMS), QualityNet provides here<br>data reporting tools and applications for<br>QualityNet is the only CMS-approved sit<br>quality data exchange between: Quality                                     | lished by the Centers for Medicare and Med<br>althcare quality improvement news, resourc<br>use by healthcare providers and others.<br>e for secure communications and healthcar<br>Improvement Organizations (QIOs), Hospit<br>Stage Renal Disease (ESRD) networks, facil | ticaid<br>es,<br>e als, |                                                                                                    | QualityNet News • No items to display                                                                              |                                                                                                    |
| a    | and data vendors.                                                                                                    | stage Renai Disease (ESRD) networks, lach                                                                                                    | illes,                  | V TA                                                                                                    | Announcements from Qua <ul> <li>No items to display</li> </ul>                                                     | -                                                                                                    |
|      | To Request Access to a specific report                                                                                                    | and/or application select Access Instruction                                                                                                    | ons                     |                                                                                                    | No items to display                                                                                                |                                                                                                    |
|      | If you need further assistance or have of<br>contact the QualityNet Help Desk                                                                                                    | questions concerning your accessibility setti                                                                                                    | ings                    | Mar -                                                                                                    |                                                                                                    |                                                                                                    |
|      | Quality Programs                                                                                                    |                                                                                                    |                         |                                                                                                    | QualityNet Events<br>The QualityNet Event Cer                                                                      |                                                                                                    |
|      | To access your program use the menu                                                                                                    | above or links below:                                                                                                    |                         | and the second second second second second second second second second second second second second second second | The QualityNet Event Cer<br>upcoming (live) training se<br>hosted by QIOs for health                               |                                                                                                    |
|      | Hospital Quality Reporting: IQR, QQR, ASCQR<br>End Stage Renal Disease Quality Reporting Sy<br>Quality Improvement Organizations<br>QMARS - Quality Management and Review Sy:<br>Quality improvement and Evaluation System<br>Data Element Library |                                                                                                    |                         |                                                                                                    | respective states. Also list<br>date, time, duration of the<br>panelists/moderators. To<br>QualityNet Event Center |                                                                                                    |
|      | Data Element Library                                                                                                    |                                                                                                    |                         |                                                                                                    |                                                                                                    |                                                                                                    |
| 100  |                                                                                                    |                                                                                                    |                         |                                                                                                    |                                                                                                    |                                                                                                    |
|      | Home CMS OU                                                                                                    | alityNet                                                                                                    | A<br>7                  | A federal government website manager<br>/500 Security Boulevard, Baltimore, Mi                                   | d by the Centers for Medicare &<br>0 21244                                                                         | Concession of the local division of the local division of the loca |
|      | Sector Sector                                                                                                    |                                                                                                    |                         |                                                                                                    |                                                                                                    |                                                                                                    |
|      |                                                                                                    |                                                                                                    |                         |                                                                                                    |                                                                                                    |                                                                                                    |

01/31/2019

### **Auto Route Inbox**

|                             | CMS<br>.gov QualityNet                                                                                                    | SecureTransport        |
|-----------------------------|----------------------------------------------------------------------------------------------------|------------------------|
|                             | remote     AR_ZIP     AutoRoute     AutoRoute     AutoRoute_inbox                                                                                                    | Remote folder          |
|                             | PSVA_DOWNLOAD                                                                                                    | Example_HSR.zip        |
|                             | Compose Mail<br>Inbox (9)                                                                                                    |                        |
|                             | Drafts<br>Sent                                                                                                    |                        |
|                             | Manage Folders                                                                                                    |                        |
|                             | Search                                                                                                    |                        |
|                             | ~ MY COMPUTER                                                                                                    |                        |
|                             |                                                                                                    | remote/AutoRoute_inbox |
| in the second second second | and the second second se |                        |

#### Resources

- Technical questions or issues related to accessing reports
  - Email the QualityNet Help Desk at <u>qnetsupport@HCQIS.org</u>
  - Call the *QualityNet* Help Desk at (866) 288-8912
- Questions related to the Hospital IQR and VBP Programs
  - Submit questions via the Hospital Inpatient Questions and Answers (Q&A) tool at <u>https://cms-ip.custhelp.com</u>
  - Call the Hospital Inpatient VIQR Outreach and Education Support Contract Team at (844) 472-4477
- Questions related to the HAC Reduction Program
  - o Email <u>hacrp@lantanagroup.com</u>
- Questions related to the HRRP
  - o Email <u>hrrp@lantanagroup.com</u>
- Hospital Compare website
  - o Direct Link: <u>https://www.medicare.gov/hospitalcompare/</u>
  - For general questions regarding *Hospital Compare* and the data, email <u>HospitalCompare@lantanagroup.com</u>

#### Questions

# **Continuing Education Approval**

This program has been approved for continuing education (CE) credit for the following boards:

#### National credit

• Board of Registered Nursing (Provider #16578)

#### Florida-only credit

- Board of Clinical Social Work, Marriage & Family Therapy and Mental Health Counseling
- o Board of Registered Nursing
- o Board of Nursing Home Administrators
- Board of Dietetics and Nutrition Practice Council
- Board of Pharmacy

**NOTE:** To verify CE approval for any other state, license, or certification, please check with your licensing or certification board.

# **CE Credit Process: Three Steps**

- 1. Complete the ReadyTalk<sup>®</sup> survey that will pop up after the webinar.
- 2. Register on the HSAG Learning Management Center for the certificate.
- 3. Print out your certificate.

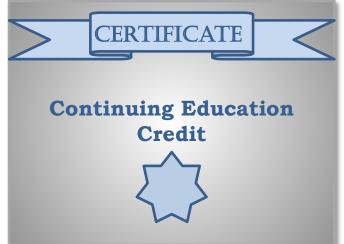

**NOTE:** An additional survey will be sent to all registrants within the next 48 hours.

#### **CE Credit Process: Survey**

| Please provide any additional com | ents                                      |
|-----------------------------------|-------------------------------------------|
|                                   | $\hat{}$                                  |
| 10. What is your overall lev      | of satisfaction with this presentation?   |
| Very satisfied                    |                                           |
| Somewhat satisfied                |                                           |
| Neutral                           |                                           |
| Somewhat dissatisfied             |                                           |
| Very dissatisfied                 |                                           |
|                                   |                                           |
|                                   | interest to you for future presentations? |
|                                   | $\bigcirc$                                |

#### **CE Credit Process: Certificate**

Thank you for completing our survey!

Please click on one of the links below to obtain your certificate for your state licensure.

You must be registered with the learning management site.

New User Link:

https://lmc.hshapps.com/register/default.aspx?ID=da0a12bc-db39-408f-b429-d6f6b9ccb1ae

Existing User Link:

https://lmc.hshapps.com/test/adduser.aspx?ID=da0a12bc-db39-408f-b429-d6f6b9ccb1ae

Note: If you click the 'Done' button below, you will not have the opportunity to receive your certificate without participating in a longer survey.

Done

# **Register for Credit**

#### **New User**

Use personal email and phone. Go to email address and finish process.

#### **Existing User**

Entire email is your user name. You can reset your password.

| HSAG HILL STRESS                      | Learning Management Center          | HSAG KOON BOD                     | Learning Management Center |
|---------------------------------------|-------------------------------------|-----------------------------------|----------------------------|
| Learning Center Registration: Program | Manual Updates for Fiscal Year 2020 | Secure L<br>User Name<br>Password | Login                      |
|                                       |                                     |                                   |                            |

#### **Thank You for Attending**

## Disclaimer

This presentation was current at the time of publication and/or upload onto the *Quality Reporting Center* and *QualityNet* websites. Medicare policy changes frequently. Any links to Medicare online source documents are for reference use only. In the case that Medicare policy, requirements, or guidance related to this presentation change following the date of posting, this presentation will not necessarily reflect those changes; given that it will remain as an archived copy, it will not be updated.

This presentation was prepared as a service to the public and is not intended to grant rights or impose obligations. Any references or links to statutes, regulations, and/or other policy materials included in the presentation are provided as summary information. No material contained therein is intended to take the place of either written laws or regulations. In the event of any conflict between the information provided by the presentation and any information included in any Medicare rules and/or regulations, the rules and regulations shall govern. The specific statutes, regulations, and other interpretive materials should be reviewed independently for a full and accurate statement of their contents.